## UNIVERSIDAD POLITÉCNICA DE PUEBLA

## Programa Académico de Ingeniería en Informática

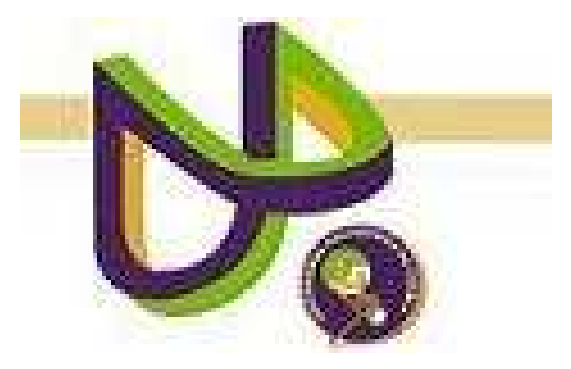

# "DISEÑO DE ESCENARIOS PARA LA IMPLEMENTACIÓN DE E-Learning 2.0 en un Modelo Educativo Basado en Competencias Profesionales"

REPORTE TÉCNICO PII-36-04-10

ALEJANDRA MUÑOZ LEÓN

Juan C. Bonilla, Puebla. Diciembre 2010

## UNIVERSIDAD POLITÉCNICA DE PUEBLA

Programa Académico de Ingeniería en Informática

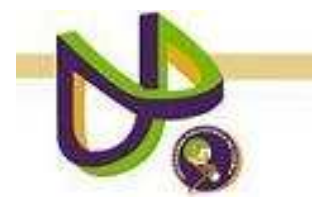

# "DISEÑO DE ESCENARIOS PARA LA IMPLEMENTACIÓN DE E-Learning 2.0 en un Modelo Educativo Basado en Competencias Profesionales"

ALEJANDRA MUÑOZ LEÓN

REPORTE TÉCNICO PII-36-04-10

COMITÉ EVALUADOR

MC. JAVIER VELÁSQUEZ SANDOVAL Asesor

Dr. María Auxilio Medina Nieto **SINODAL** 

MC. Javier Caldera Miguel **SINODAL** 

Juan C. Bonilla, Puebla. Diciembre 2010

# **Índice**

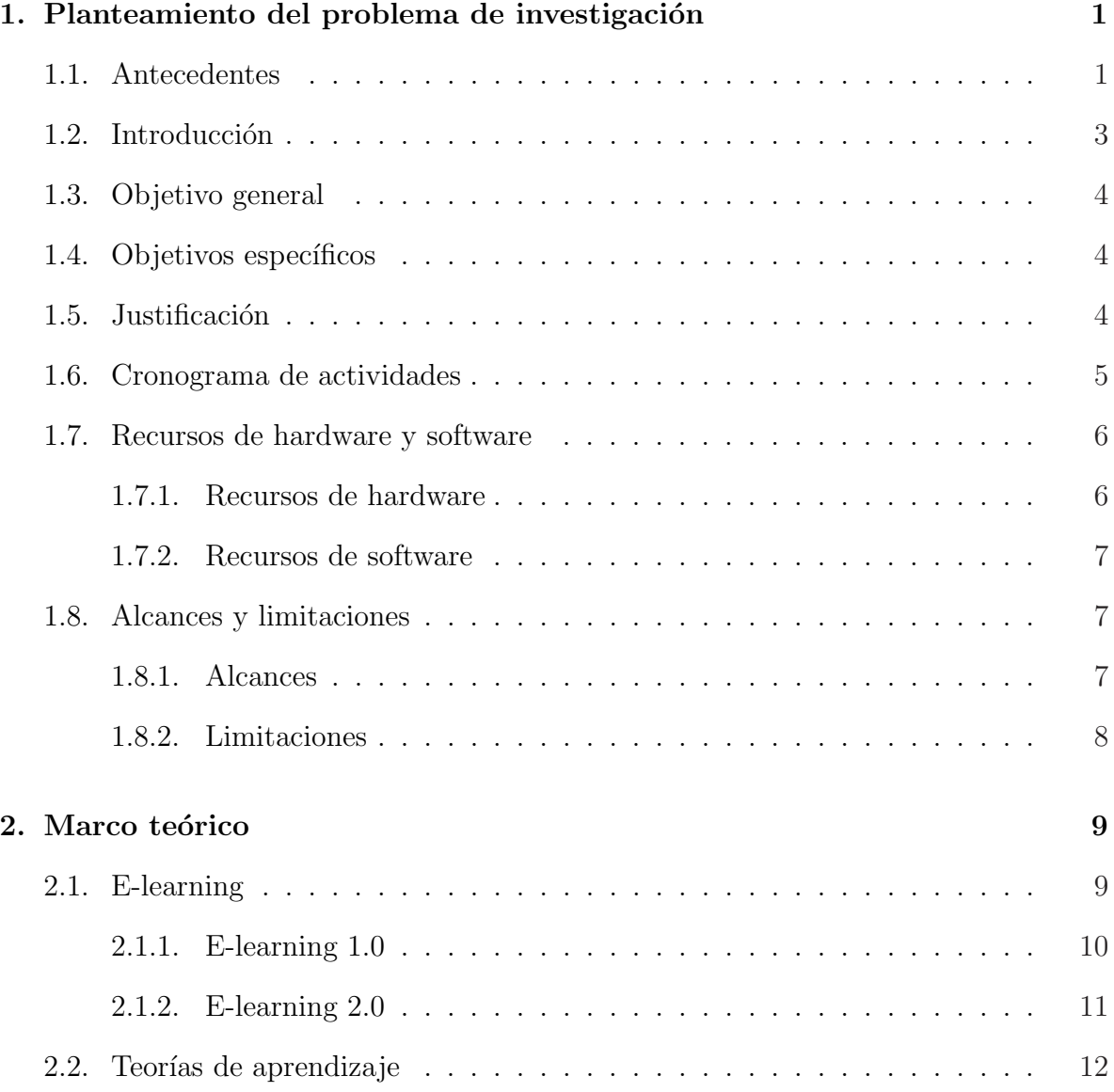

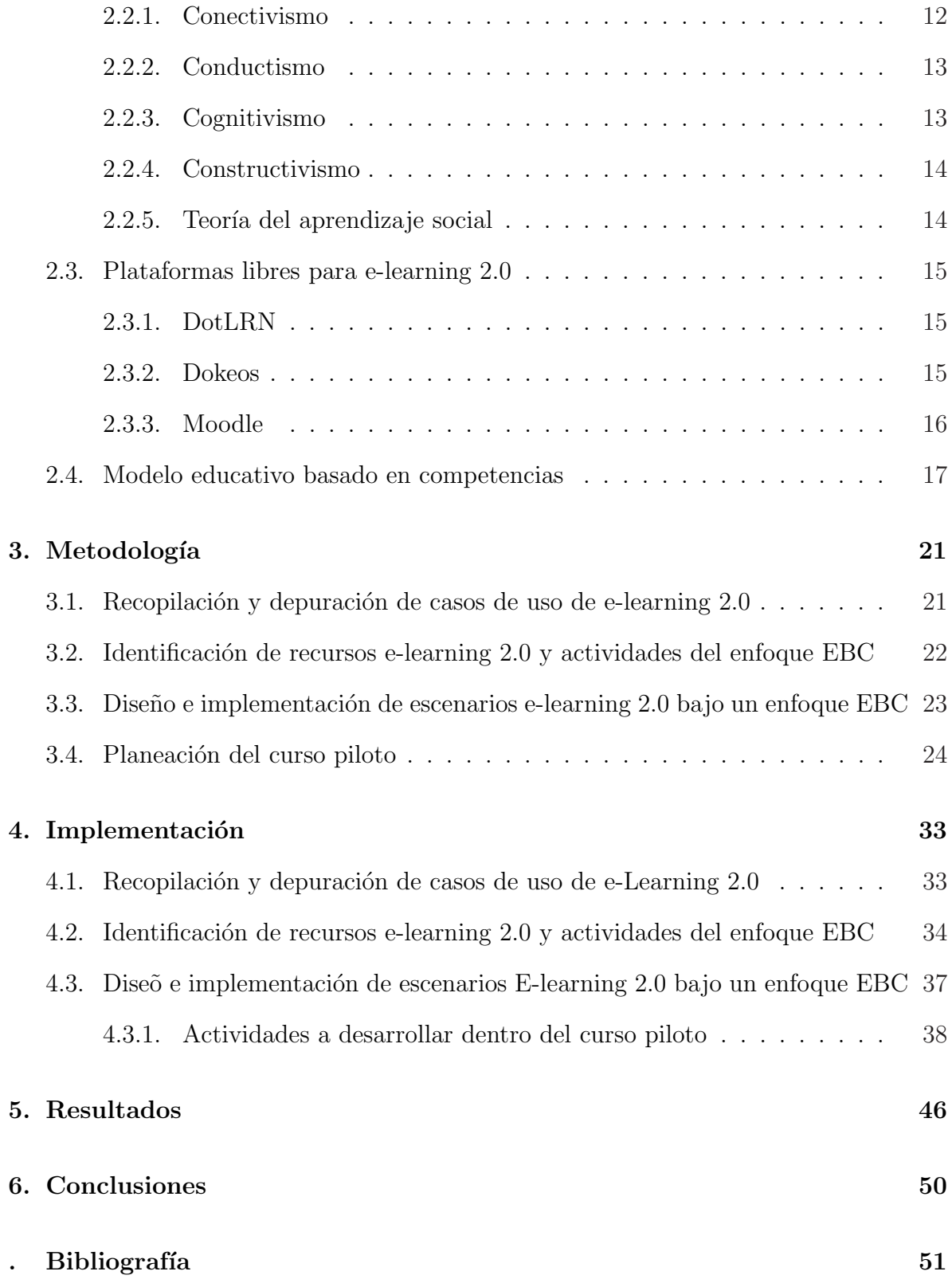

# Resumen

Luego de una revisión de los aspectos relativos a la emergencia de Internet, su impacto en los espacios virtuales educativos y de la educación basada en competencias, surge una extensa gama de alternativas de enseñanza - aprendizaje cuyas propuestas van más allá de los paradigmas tradicionales de entrenamiento e instrucción. Este documento describe el diseño de escenarios para la implementación de E-learning 2.0 de acuerdo al modelo educativo basado en competencias profesionales (MEBC). Las características de los escenarios se han implementado en un curso piloto de ambientes virtuales de aprendizaje. Los resultados preliminares del estudio realizado muestran que E-learning 2.0 es útil para implementar el modelo MEBC.

# Capítulo 1

# Planteamiento del problema de investigación

#### 1.1. Antecedentes

E-learning, tal como se conoce hoy, surgió hace diez años aproximadamente. Este término proviene de la sigla en inglés e que corresponde a la palabra "electronic" y así forma un sustantivo compuesto cuyo núcleo es la palabra *learning* que se traduce como aprendizaje. Ante esta combinación, el término se interpreta como aprendizaje por medios electr´onicos. A pesar de que el significado literal de e-learning es aprendizaje electrónico, su concepto se refiere a la educación a distancia, que permite integrar el uso de Tecnogías de Información y Comunicaión (TIC'S) y otros elementos didácticos a la formación, capacitación y educación de los usuarios gracias al desarrollo y manifestación de las intranets y redes de área amplia. De acuerdo a los avances de tecnología que se han ido implementando en la educación, ésta ha evolucionado desde un modelo tradicional de ense˜nanza hasta modelos emergentes de espacios abiertos. La Figura 4.1 muestra esta evolución  $[8]$ .

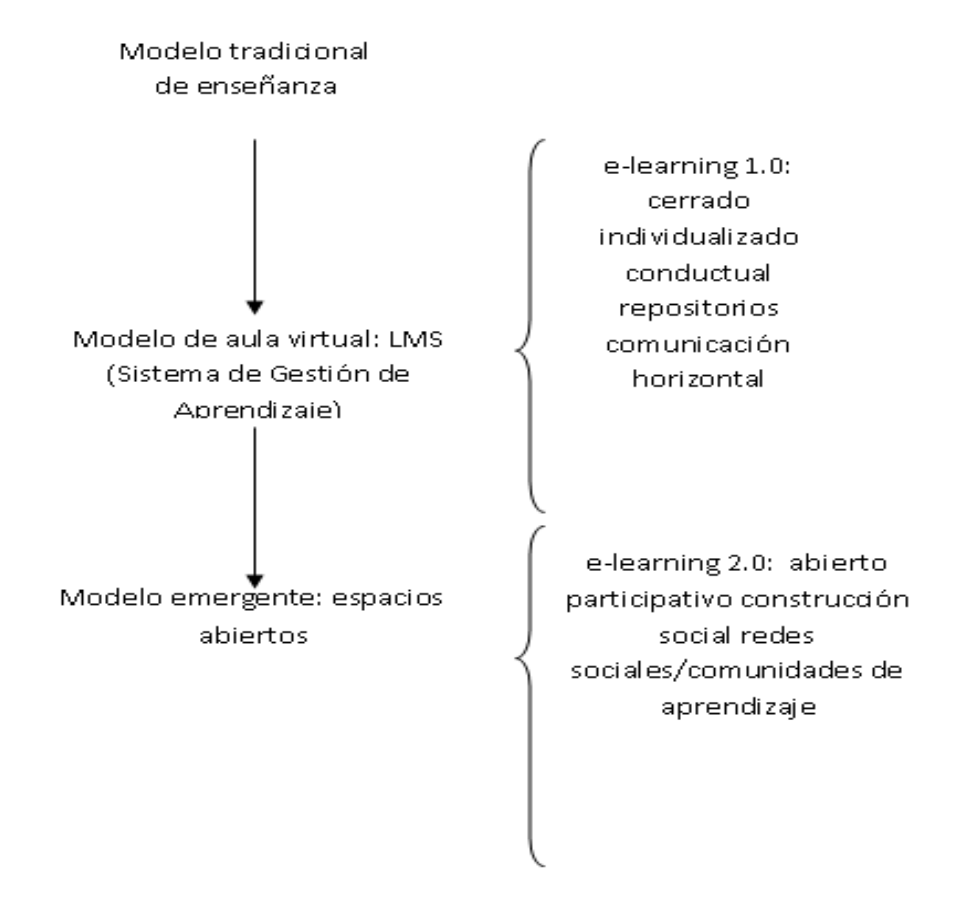

Figura 1.1: Evolución de e-learning

### 1.2. Introducción

La necesidad de hacer llegar la educación a todas las personas que lo necesitan permitió el desarrollo de la educación a distancia. Para el aprovechamiento de la misma, es necesaria la utilización de un elemento que sirva de intermediario entre el docente y el alumno. Las TIC's son un medio que permiten la comunicación entre personas que se encuentran distanciadas geográficamente. En un principio, el correo convencional sirvió para cubrir esta necesidad, sin embargo, con el paso del tiempo, han surgido otras tecnologías.

En 1984 a la modalidad de educación a distancia se integraron las computadoras, haciendo uso principalmente de multimedia (cursos en CD-ROM). Posteriormente, dado el auge del correo electrónico, aparecen las tutorías en línea dando origen al e-learning. Gracias al avance de las tecnologías, e-learning también fue evolucionando de e-learning 1.0 que permite el uso de contenidos educativos incluidos en páginas web y capacitación guiada por un instructor (cursos, simulaciones, audio y video, podcasting y juegos), hasta llegar a lo que actualmente se conoce como e-lerning 2.0.

E-learning 2.0 es un tipo de enseãnza - aprendizaje que utiliza las herramientas que ofrece la web 2.0, logrando crear un entorno más social y dinámico, es decir, "es el conjunto de aplicaciones de fuentes accesibles de aprendizaje, que se convierten en una actividad creativa donde el punto apropiado de la unión es una plataforma más que una aplicación [14]". Con e-learning se puede trabajar de una forma más abierta y colaborativa en comparación con la educación tradicional, ya que usa herramientas donde el contenido lo provee el usuario, formando un software social en educación. Habilita al alumno a dirigir su aprendizaje, va de sistemas cerrados a sistemas abiertos, flexibles, adaptables, dinámicos y conectados, fomenta el auto aprendizaje.

Este proyecto tiene como propósito diseñar escenarios que implementen e-learning

2.0 en ambientes de aprendizaje para consolidar un campus virtual de la Universidad Politécnica de Puebla (UPPuebla), a través de un repertorio de actividades.

### 1.3. Objetivo general

Diseñar un repertorio de escenarios de actividades de aprendizaje para el desarrollo del modelo educativo basado en competencias profesionales bajo el enfoque de e-learning 2.0.

## 1.4. Objetivos específicos

- Describir y documentar los elementos que forman parte de las actividades de una aplicación de e-learning
- Proponer un m´ınimo de elementos de e-learning 2.0 que permitan el dise˜no de escenarios para el desarrollo de un curso piloto bajo el modelo MEBC
- Desarrollar el curso piloto en e-learning para una materia relacionada con el programa académico de Ingeníeria en Informática

## 1.5. Justificación

E-learning 2.0 es un sistema abierto e integrado a un entorno social que tiene un gran impacto en la actualidad, ya que permite establecer un contacto continuo con personas o información necesaria para lograr un aprendizaje a distancia, se adapta a organizaciones empresariales e instituciones educativas. Al estar en una época en donde los cambios son constantes y más aún hablando de tecnología, la UPPuebla no puede quedarse en el rezago, raz´on por la que en este trabajo se plantea la escalabilidad de e-learning  $1.0$  existente a e-learning  $2.0$ , esto permitirá garantizar a estudiantes y profesores una educación a distancia de calidad y actual, sin restricciones de lugar y tiempo, que considere además la influencia social en los procesos de aprendizaje.

La creación de escenarios basados en e-learning 2.0 en un curso piloto ofrecerán el acceso a recursos y servicios que resolverán dificultades como sincronización de agendas, costos, asistencia y viajes de profesores y alumnos, eliminando problemas típicos de la educación tradicional. Además, permitirá dirigir el aprendizaje del alumno, ya que él se convertirá en el centro de una formación independiente y flexible, fomentando su auto aprendizaje pero guiado por un tutor. La aceptación de este curso piloto puede consolidar un campus virtual de la UPPuebla para beneficio de alumnos y profesores, podría hacer frente a problemas académicos.

### 1.6. Cronograma de actividades

Las Tablas 1.1, 1.2, 1.3 y 1.4 listan las actividades principales por semana de este proyecto.

| <b>Actividades</b>                           |        |   | ۰, |        | 5      |        |   |  |
|----------------------------------------------|--------|---|----|--------|--------|--------|---|--|
| Establecer el título del proyecto de acuerdo |        |   |    |        |        |        |   |  |
| a lo que se va a desarrollar                 | $\ast$ |   |    |        |        |        |   |  |
| Identificar el objetivo general y objetivos  |        |   |    |        |        |        |   |  |
| específicos del proyecto                     |        | ж | ж  |        |        |        |   |  |
| Describir e-learning                         |        |   |    | $\ast$ |        |        |   |  |
| Caracterizar e-learning 1.0 y e-learning 2.0 |        |   |    |        | $\ast$ | $\ast$ |   |  |
| Identificar los elementos que forman         |        |   |    |        |        |        |   |  |
| de un escenario en e-learning 2.0            |        |   |    |        |        |        | ж |  |
| Conocer las diferentes plataformas           |        |   |    |        |        |        |   |  |
| electrónicas que soportan e-learning 2.0     |        |   |    |        |        |        |   |  |
| para el desarrollo de escenarios educativos  |        |   |    |        |        |        |   |  |

Tabla 1.1: Cronograma de actividades de Proyecto de Investigación I

| Actividades                                  | 9       | 10     | 11      | 12     | 13     | 14     | 15     | 16 |
|----------------------------------------------|---------|--------|---------|--------|--------|--------|--------|----|
| Seleccionar una plataforma electrónica       |         |        |         |        |        |        |        |    |
| que permita desarrollar un curso piloto      |         |        |         |        |        |        |        |    |
| en el servidor de contenidos educativos      |         |        |         |        |        |        |        |    |
| de la UPPuebla                               | $\ast$  |        |         |        |        |        |        |    |
| Determinar e indicar los elementos del MEBC  |         |        |         |        |        |        |        |    |
| que debe incluir el curso piloto establecido |         |        |         |        |        |        |        |    |
| para garantizar su cumplimiento              |         | $\ast$ | $\ast$  |        |        |        |        |    |
| Adaptar el curso piloto de acuerdo a los     |         |        |         |        |        |        |        |    |
| elementos del MEBC                           |         |        |         | $\ast$ | $\ast$ |        |        |    |
| Presentar protocolo ante comité              |         |        |         |        |        |        |        |    |
| evaluador                                    |         |        |         |        | $\ast$ | $\ast$ | $\ast$ |    |
| Elaboración del reporte de investigación     | $^\ast$ | $\ast$ | $^\ast$ | $\ast$ | $\ast$ | $\ast$ | ж      | ж  |

Tabla 1.2: Cronograma de actividades de Proyecto de Investigación I

Tabla 1.3: Cronograma de actividades de Provecto de Investigación II

| <b>Actividades</b>                         |  |        |        |           |   |          |
|--------------------------------------------|--|--------|--------|-----------|---|----------|
| Establecer el diseño institucional para el |  |        |        |           |   |          |
| curso piloto                               |  |        |        |           |   |          |
| Realizar la implementación de la           |  |        |        |           |   |          |
| plataforma electrónica del curso           |  |        |        |           |   |          |
| piloto                                     |  | $\ast$ | $\ast$ |           |   |          |
| Introducir a los alumnos del grupo         |  |        |        |           |   |          |
| seleccionado hacerca del uso de e-learning |  |        |        | $^{\ast}$ |   |          |
| Indicar de forma general las actividades   |  |        |        |           |   |          |
| que deberán realizarse durante el curso    |  |        |        |           | ж |          |
| Iniciar el curso                           |  |        |        |           |   | $^\star$ |

## 1.7. Recursos de hardware y software

Para el desarrollo de este proyecto, se requieren los recursos de cómputo siguientes:

### 1.7.1. Recursos de hardware

- $\blacksquare$  Procesador Pentium $\mathbb R$  IV a 1.4 GHz o superior
- Memoria RAM 512 o superior

| Actividades                                 | 9      | 10     |        | 12     | 13     | 14     | 15      | 16       |
|---------------------------------------------|--------|--------|--------|--------|--------|--------|---------|----------|
| Verificar el desempeño del grupo            |        |        |        |        |        |        |         |          |
| durante la primera semana                   | $\ast$ |        |        |        |        |        |         |          |
| Reportar la evaluación de la primera semana |        | $\ast$ |        |        |        |        |         |          |
| Dar seguimiento al desempeño del            |        |        |        |        |        |        |         |          |
| grupo con respecto a las actividades        |        |        |        |        |        |        |         |          |
| establecidas en el curso                    |        |        | $\ast$ | ж      | $\ast$ |        |         |          |
| Realizar el reporte general del             |        |        |        |        |        |        |         |          |
| desempeño total del curso                   |        |        |        |        |        | $\ast$ | $\ast$  |          |
| Presentar reporte de investigación          |        |        |        |        |        |        | $\ast$  | $^\star$ |
| Elaboración del reporte de investigación    | $\ast$ | $\ast$ | $\ast$ | $\ast$ | $\ast$ | $\ast$ | $^\ast$ | $^\star$ |

Tabla 14: Cronograma de actividades de Proyecto de Investigación II

- Resolución de pantalla  $800 \times 600$  o superior
- Acceso a internet de banda ancha (128Kps)

### 1.7.2. Recursos de software

- Sistema operativo Windows XP
- Navegaror Internet Explorer 6.0 o superior
- Visualizador de archivos pdf Adobe Reader 7.0 o superior

## 1.8. Alcances y limitaciones

#### 1.8.1. Alcances

- $\blacksquare$  Se obtendrá una lista de características que identifiquen a e-learning 2.0
- Se crear´a un escenario para e-learning 2.0 como base para el desarrollo de un curso piloto
- Se implementar´a un curso piloto de e-learning para la UPPuebla

 $\blacksquare$  A través del curso piloto se podrá evaluar la aceptación del curso en línea

### 1.8.2. Limitaciones

- Sólo se considera un curso piloto relacionado con el mapa curricular de Ingeniería en Informática
- El curso piloto se impartirá a un grupo de 20 alumnos que cursen alguna materia impartida por el asesor del proyecto
- La evaluación de los alumnos no será aplicable al Kardex de manera directa, sino formará parte de la evaluación de la asignatura

# Capítulo 2 Marco teórico

### 2.1. E-learning

E-learning trata de resolver problemas educativos como separación geográfica entre el profesor y el alumno o ahorro de dinero y tiempo; esto a través del uso de Nuevas Tecnologías de Información y Comunicación (NTIC) que facilitan el aprendizaje, utilizando el internet como medio de comunicación de tipo sincrónica y asincrónica y como medio de distribución de conocimiento. Tiene el propósito de que el alumno sea el centro de una formación independiente y flexible, gestiona su propio aprendizaje  $[6]$ .

Los objetivos principales de e-Lerning son: mejorar la calidad de aprendizaje y facilitar el acceso a la educación y a la formación  $[16]$ . Las características de estos objetivos son los siguientes:

1.- Calidad de aprendizaje. Los materiales didácticos de las TIC sirven para mejorar la enseñanza presencial tradicional. Así, a través de itinerarios de aprendizaje personalizados, se evita que un estudiante pueda quedar retrasado, se motiva al alumno a participar en foros de discusión, se le dan los instrumentos que propician su auto aprendizaje. De la misma forma, el profesor puede tener un mejor seguimiento de sus estudiantes, y si es necesario, brindar recursos especiales o específicos a determinados

2.- Facilitar el acceso a la educación y a la formación. Las Enseñanzas a Distancia (EaD) son consideradas modernas, ya que se desarrollan a partir de la segunda mitad del siglo XX y surgen con la finalidad de facilitar el acceso a la educación y formación de las personas, no importando su situación geográfica, ocupación u horario [16].

Algunas de las características de e-learning son [6]:

- $\blacksquare$  Elimina distancias físicas
- Permite flexibilidad espacial y horaria
- $\blacksquare$  Favorece la interacción
- Facilita el aprendizaje
- El profesor no es el único proveedor de conocimiento
- Atiende a muchos en grupos reducidos
- Facilita la compartici´on de conocimientos
- Integra colectivos desfavorecidos
- Reutiliza contenidos

#### 2.1.1. E-learning 1.0

E-learning 1.0 se refiere a cursos en l´ınea para auto-estudio, es decir, a contenidos educativos incluidos en páginas web y capacitación guiada por un instructor (cursos, simulaciones, audio y video, podcasting y juegos). Haciendo uso de estos recursos, elearning 1.0 permite establecer objetivos de aprendizaje que se consiguen mediante contenidos y actividades educativas, para luego llevar a cabo una evaluación del grado de cumplimiento [16].

Se considera que el tipo de trabajo de e-learning  $1.0$  es pasivo, así como también que contiene grupos cerrados de investigación y sin compromiso social, características similares a la Web 1.0.

Algunas características de e-learning  $1.0 \text{ son}[4]$ :

- Estructura formal
- Requisito de una formación previa por la complejidad técnica (conocimientos de programación)
- $\blacksquare$  Requisitos de una instalación de software específico
- Complejidad en la gestión y administración
- Requisitos de expertos para hacer cambios o gestionar contenidos
- Especificar el tipo de usuario
- Sistema no social

#### 2.1.2. E-learning 2.0

E-learning 2.0 es la aplicación de la Web 2.0 al aprendizaje y a la formación  $[10]$ , permite el trabajo de una manera más abierta y colaborativa utilizando herramientas en las que el usuario provee el contenido de un tema determinado, así se logra formar un software social en educación o web de lecto-escritura. Similar a la primera versión, habilita al alumno a dirigir su aprendizaje. La Tabla 2.1 compara ambas versiones.

| $1$ abia 2.1. E-icariing 1.0 vs E-icariing 2.0. $ 0 $ |                                 |  |  |  |  |  |  |  |
|-------------------------------------------------------|---------------------------------|--|--|--|--|--|--|--|
| Modelo tradicional E-learning 1.0                     | Modelo emergente E-learning 2.0 |  |  |  |  |  |  |  |
| Estático                                              | Dinámico                        |  |  |  |  |  |  |  |
| Formal                                                | Informal                        |  |  |  |  |  |  |  |
| Estricto                                              | Flexible                        |  |  |  |  |  |  |  |
| Localizado                                            | Etério                          |  |  |  |  |  |  |  |
| Cerrado                                               | Abierto                         |  |  |  |  |  |  |  |
| Acoplado                                              | Modulado                        |  |  |  |  |  |  |  |
| Contenidos                                            | Conversacional                  |  |  |  |  |  |  |  |

Tabla 2.1: E-learning  $1.0$  vs E-learning  $2.0$  [8]

### 2.2. Teorías de aprendizaje

Las bases teóricas de e-learning 2.0 se sustentan no sólo por la emergencia de la web 2.0, sino también en algunas teorías pedagógicas como el conectivismo de George Siemens y la teoría del aprendizaje social de John Seely Brown [7]. Además, se pueden mencionar teóricos importantes en la nueva forma de entender el aprendizaje como Stephen Downes y Teemu [14]. Según [7], las teorías pedagógicas que e-learning emplea para su desarrollo son conectivismo, conductismo, constructivismo y la teoría del aprendizaje social. Estas teorías se describen brevemente en las secciones siguientes.

#### 2.2.1. Conectivismo

El conectivismo es una teoría del aprendizaje para la era digital basada en las limitaciones del cognitivismo, conductismo y constructivismo. Explica el efecto de la tecnología sobre la forma de vida, comunicación y aprendizaje del hombre con su entorno, es decir, se refiere a la forma en la que el hombre adquiere conocimientos, no sólo a través de una revisión de un proceso que ha ocurrido toda la vida, sino con el uso de tecnologías nuevas.

Principios del conectivismo de George Siemens:

El aprendizaje y el conocimiento se apoyan en una diversidad de conceptos

- El aprendizaje es un proceso de conexión entre nodos o fuentes de información especializados
- El aprendizaje puede residir en dispositivos no humanos
- La capacidad de conocer más es más decisiva que lo que se sabe actualmente en un momento dado
- Para facilitar el aprendizaje continuo es necesario nutrir y mantener conexiones
- La habilidad para ver conexiones entre campos, ideas y conceptos es una aptitud crucial
- La circulación precisa, conocimiento actualizado, es el objetivo de todas las actividades de aprendizaje conectivista
- La toma de decisiones es, por s´ı misma, un proceso de aprendizaje

#### 2.2.2. Conductismo

El conductismo distingue entre red (estructura social formada por nodos unidos por una serie de interdependencias) y servicio de red (herramientas, básicamente de la web 2.0). El aprendizaje es vertical, va del que sabe al que no sabe. Se basa en un método de repetición de la conducta y medición de resultados para ofrecer conocimientos progresivos.

#### 2.2.3. Cognitivismo

El cognitivismo enfatiza los procesos mentales internos del individuo: cómo recibe, procesa y almacena informaci´on. El aprendizaje sigue siendo vertical y se miden los resultados, aunque más cualitativamente que cuantitativamente, además se confía en la predisposición del alumno para aprender.

#### 2.2.4. Constructivismo

En el constructivismo, cada persona construye su propia perspectiva del mundo a través de sus propias experiencias y de sus esquemas mentales. El aprendizaje está basado en la interacción y en la resolución de problemas, es el alumno quien crea su propio itinerario formativo. La perspectiva que el constructivismo tiene del aprendizaje permite el surgimiento de las NTIC y nace el e-learning. La web incorpora cambios sustanciales en las formas de aprender, implementa una nueva forma de acceder a la información, de interacciones humanas y con los contenidos, adem´as, abrevia los tiempos de respuesta.

#### 2.2.5. Teoría del aprendizaje social

El aprendizaje social, se enfoca a determinar en qué medida aprenden los individuos no sólo de la experiencia directa, sino también de observar lo que les ocurre a otros, es decir, el aprendizaje por observación permite gradualmente adquirir y ejecutar diversas habilidades, estrategias y comportamientos previamente vistos en la sociedad [1]. Por ejemplo, el 80 % de las personas pasan tiempo fuera de la escuela, aprendiendo de forma entusiasta en museos, centros comunitarios, juegos en línea, etc. Muchas de esas cosas tienen un alto componente social. Existen claves que indican la necesidad y dirección sobre cómo el aprendizaje informal puede ser aplicado a la escuela para potenciar la educación [2].

Para el desarrollo de escenarios e-learning 2.0, no sólo es necesario el conocimiento de teorías pedagógicas, sino también de plataformas tecnológicas como las que se describen en la siguiente sección.

### 2.3. Plataformas libres para e-learning 2.0

Una plataforma en e-learning 2.0 es un software de servidor que se ocupa de la gestión de usuarios, cursos y servicios de comunicación en espacios de enseñanza y aprendizaje, donde los profesores y alumnos pueden interactuar durante su proceso de formación [5]. En otras palabras, es una aplicación web que integra un conjunto de herramientas para la enseñanza-aprendizaje en línea, permitiendo una enseñanza no presencial. Las secciones siguientes describen brevemente algunas de las plataformas de e-learning más comunes.

#### 2.3.1. DotLRN

DotLRN es una plataforma de teleformación (e-learning 2.0) que facilita la colaboración y gestión de clases a través de internet. Está basada en la plataforma de gestión de comunidades virtuales OpenACS. Es una plataforma potente, escalable y flexible que puede soportar un uso fuerte por parte de los usuarios, pero sobre todo la relación de todos los usuarios del centro educativo: alumnos, profesores, coordinadores, administradores y personal externo [13].

#### 2.3.2. Dokeos

Dokeos es un entorno de e-learning 2.0, una aplicación de administración de contenidos de cursos y herramienta de colaboración. El administrar contenidos incluye la distribución de contenidos, calendarios, proceso de entrenamiento, mensajero de texto, audio y video, administración de pruebas y guardado de registros. Por su facilidad de uso y su campus virtual, sirve como apoyo y complemento a m´ultiples opciones de interacción entre alumnos y profesores [12].

#### 2.3.3. Moodle

Moodle es el acrónimo de *Modular Object-Oriented Dynamic Learning Environment* (Entorno de Aprendizaje Din´amico Orientado a Objetos y Modular), es un software para el desarrollo de e-learning 2.0. Con este sistema, el profesor tiene herramientas para crear un curso al que el alumno podrá acceder fácilmente desde cualquier ordenador que pueda ejecutar el lenguaje PHP y soportar varios tipos de bases de datos (en especial MySQL) [11]. Se trata de un software libre (open source bajo la licencia pública GNU). Básicamente, esto significa que Moodle tiene derechos de autor (copyright), pero con algunas libertades, el usuario puede copiar, usar y modificar Moodle siempre que acepte proporcionar el c´odigo fuente a otros, no modificar o eliminar la licencia original ni los derechos de autor. Se puede aplicar esta misma licencia a cualquier trabajo derivado de  $\acute{e}$ l.

Moodle permite diseñar, elaborar e implementar un entorno educativo disponible en internet con recursos para gestionar, administrar, cursar y evaluar las actividades educativas. Se puede decir que es un paquete de software para la creación de cursos y sitios web basados en internet. Se considera un proyecto en desarrollo diseñado para dar soporte a un marco de educación social constructivista [11].

El hecho que la UPPuebla cuente con Moodle para la presentación de determinados cursos con enfoque de e-learning  $1.0$  y de acuerdo a las características mencionadas, Moodle es la plataforma en la que se lleva a cabo el diseño de escenarios para la implementación de e-learning 2.0 en un Modelo Educativo Basado en Competencias Profesionales. Las Tabla  $2.2 \text{ y } 2.3$  contienen algunas de las características principales de Moodle.

### 2.4. Modelo educativo basado en competencias

El modelo educativo de las Universidades Politécnicas plantea la formación profesional basada en competencias, la cual presenta características diferentes a la formación tradicional. La educación basada en competencia (EBC) tiene como finalidad que el alumno desarrolle capacidades de acuerdo con el programa de estudios a través del uso de procesos didácticos significativos, técnicas e instrumentos de evaluación orientados a retroalimentar y establecer niveles de avance, que permitan definir con claridad las capacidades que se espera desarrolle el alumno a lo largo de su proceso de aprendizaje [15].

El modelo educativo en las Universidades Politécnicas está caracterizado como sigue [3]:

- Programas educativos pertinentes. Considera planes de desarrollo, la vocación productiva del Estado y la región. Se identifican los elementos generales del perfil profesional.
- Diseño curricular basado en competencias (DCBM). Articula las características, necesidades y perspectivas de la práctica profesional con las del proceso formativo, utilizando una gran variedad de recursos que simulan la vida real.
- Proceso de enseñanza-aprendizaje significativo. Los alumnos deberán incorporarse a sus conocimientos previos para que la nueva información se conecte con conceptos relevantes.
- Diversidad de estrategias de enseñanza y de aprendizaje. Estrategias y técnicas que faciliten al alumno la apropiación de los conocimientos para activar conocimientos previos o desarrollar nuevos conocimientos.
- Materiales didácticos orientadores de alumnos y profesores. Facilitan la labor del profesor y el proceso de aprendizaje del alumno, están conformados por una guía para el profesor y un manual para el alumno.
- Mecanismos efectivos de evaluación de los aprendizajes. Permiten al profesor y al alumno reunir evidencias de las competencias desarrolladas, para ver si se han cumplido los propósitos del aprendizaje.
- Planta académica. Profesores competentes en generar y aplicar el conocimiento y en facilitar el aprendizaje de los alumnos. El profesor debe reflexionar sobre sus competencias profesionales y sus habilidades docentes para llevar a cabo el proceso de enseñanza-aprendizaje.
- Sistemas de asesoría y tutoría. Asesoría para fortalecer las competencias del alumno sino las desarrolla. Las tutorías acompañan y verifican la vida académica del alumno.
- Gestión institucional para la mejora continua. Conjunto de normas, políticas y mecanismos para organizar las acciones y recursos - materiales, humanos y financieros.

 $\mathbf{r}$ 

| Característica             | Descripción                                          |
|----------------------------|------------------------------------------------------|
| Diseño general             | Promueve el trabajo colaborativo;                    |
|                            | se instala en cualquier plataforma que soporte PHP,  |
|                            | muestra las descripciones de los cursos, éstos       |
|                            | pueden clasificarse. Ofrece seguridad,               |
|                            | sus áreas de introducción de texto usa el            |
|                            | editor HTML.                                         |
| Administración de sitio    | Se define un administrador                           |
|                            | durante la instalación, cuenta con temas que         |
|                            | permiten definir los colores, fuentes y presentación |
|                            | del sitio, además contiene paquetes de idiomas.      |
| Administración de usuarios | Su objetivo es reducir                               |
|                            | el trabajo del administrador, usa un método de altas |
|                            | de usuarios a través de correo electrónico.          |
|                            | Los usuarios son determinados por el administrador   |
|                            | y pueden ser profesores y alumnos, cada uno con      |
|                            | sus restricciones pertinentes.                       |
| Administración de recursos | Es el control sobre todas                            |
|                            | las opciones de un curso. Se puede elegir entre      |
|                            | varios formatos para el curso, ofrece diversas       |
|                            | actividades como: foros, glosarios, cuestionarios,   |
|                            | recursos, consultas, encuestas, tareas, chats y      |
|                            | talleres.                                            |
| Módulo de tareas           | Permite especificar las fechas                       |
|                            | de entrega de tareas, los estudiantes pueden subir   |
|                            | sus tareas en cualquier formato, evita el envío de   |
|                            | tareas fuera de tiempo y adjunta observaciones de    |
|                            | los profesores.                                      |
| Módulo de chat             | Permite una interacción síncrona fluida              |
|                            | mediante texto, incluye foros, direcciones           |
|                            | URL, iconos, integración de HTML, imágenes, etc.     |

Tabla 2.2: Características de Moodle [11].

 $\mathbf{r}$ 

| Módulo de consulta     | Se usa para votar o para recibir                        |
|------------------------|---------------------------------------------------------|
|                        | una respuesta de cada estudiante, los                   |
|                        | estudiantes pueden ver un gráfico de los resultados     |
|                        | de sus evaluaciones                                     |
| Módulo de foro         | Existen diferentes tipos de foros: para                 |
|                        | profesores, de noticias y abiertos. Las discuciones     |
|                        | pueden verse animadas, por rama, o se presentan los     |
|                        | mensajes más antiguos o los más nuevos primero,         |
|                        | se puede obligar a todos los alumnos a suscribirse      |
|                        | a un foro. El profesor puede mover fácilmente los       |
|                        | temas de discusión entre distintos foros.               |
| Módulo de cuestionario | Se puede definir una base de                            |
|                        | datos de preguntas, éstas pueden ser publicadas para    |
|                        | ser accesibles desde cualquier sitio. Los               |
|                        | cuestionarios pueden tener un tiempo límite a partir    |
|                        | de que estén disponibles.                               |
| Módulo de recursos     | Admite la presentació de                                |
|                        | contenido digital en Word, Powerpoint, Flash,           |
|                        | vídeo, sonidos, etc., permite el enlace de aplicaciones |
|                        | web y la transferencia de datos.                        |
| Módulo de encuesta     | Proporciona encuestas ya preparadas                     |
|                        | y los informes están disponibles, utiliza               |
|                        | gráficos. Los datos pueden descargarce en EXCEL.        |
| Módulo de taller       | Evalúa documentos,                                      |
|                        | admite un rango alto de calificaciones y es             |
|                        | flexible.                                               |

Tabla 2.3: Características de Moodle [11].

# Capítulo 3 Metodología

# 3.1. Recopilación y depuración de casos de uso de e-learning 2.0

El recopilar casos de uso permite identificar los elementos que forman parte de un escenario formativo en e-learning 2.0. Para tener un manejo de la información, se identifican las características siguientes de cada caso de uso:

- Elemento. Se refiere al recurso didáctico que se va a emplear para realizar determinada actividad.
- **Institución**. Indica el lugar donde está siendo empleado el elemento dentro de una actividad (lección, práctica, simulación, entre otros).
- Objetivo. Describe el propósito educativo que tiene el desarrollo que una actividad con el elemento mencionado.
- Planeación. Describe la organización respecto al tiempo y modo de desarrollar una actividad para lograr el objetivo.
- Herramientas. Son los recursos pedagógicos derivados de la tecnología o teoría pedag´ogica empleados en el desarrollo de una actividad.
- Resultados educativos. Menciona los efectos del desarrollo de las actividades de aprendizaje sujetos a un criterio de evaluación medible.

Se realizó una recopilación de los recursos empleados en los cursos desarrollados en distintas instituciones, los cuales describen directamente los elementos anteriores. Una vez realizada la concentración y organización de los datos, se llevó a cabo la depuración de los escenarios recopilados a fin de obtener información precisa acerca de los casos de uso posibles, así como la identificación de las herramientas más empleadas en los cursos que siguen el enfoque e-learning 2.0.

Derivado de lo anterior, se generaron dos tablas, la primera considera como nombres de los campos de cada columna los términos Herramienta y Actividad, de este modo se permite identificar la relación que existe entre las actividades pedagógicas a desarrollar y la herramienta empleada. En la segunda, se categorizan los tipos de herramienta de acuerdo a la función que ofrecen (visualización o creación de documentos en PDF, red social, o chat), fundamentando el uso de cada una con la referencia de la institución educativa u organización que la emplea. De este modo, se exhiben de manera descriptiva las tendencias de uso según el fin educativo que persigue cada institución, lo que permite tener un panorama de las posibles herramientas a utilizar en el diseño de un curso piloto.

# 3.2. Identificación de recursos e-learning 2.0 y actividades del enfoque EBC

De acuerdo con la categorización obtenida y siguiendo un enfoque de desarrollo para e-learning 2.0, se determinó un conjunto de recursos que permiten desarrollar escenarios para cursos que pueden ser integrados a la plataforma educativa Moodle de la UPPuebla. Con dicho conjunto de recursos, es posible diseñar cursos de acuerdo a una planeación determinada y principalmente bajo el modelo educativo basado en competencias.

En la educación basada en competencias, se establecen diferentes actividades para el aprendizaje. A partir de la investigación realizada durante este proyecto, se identificó que el diseño de dichas actividades está enfocado al desarrollo de actividades teóricas y actividades prácticas para garantizar un aprendizaje significativo.

Al igual que el MEBC, e-learning 2.0 establece diferentes actividades para el desarrollo de plataformas educativas en las que se pueden incorporar actividades teóricas y pr´acticas, el listar las diferentes actividades de ambos enfoques permite identificar sus coincidencias.

# 3.3. Diseño e implementación de escenarios e-learning 2.0 bajo un enfoque EBC

Los recursos empleados para el desarrollo de escenarios e-learning 2.0 en un enfoque EBC dependen de las actividades incluidas en el diseño instruccional del curso a distancia establecido, no olvidando que en éste se deben cubrir las características del MEBC. El hecho de que ambos enfoques establezcan actividades tanto prácticas como teóricas, y que estás hayan sido enlistadas anteriormente, permitió realizar una comparación. La comparación ayuda a la identificación de actividades que tengan la misma intención de estudio o propósito educativo. La identificación de similitudes apoyan la idea de satisfacer las necesidades del proceso de enseñanza-aprendizaje en ambos enfoques, por lo que las actividades señaladas pueden ser consideradas para el diseño de un curso piloto desarrollado en un escenario para e-learning 2.0.

La implementación del curso piloto establecido en un enfoque e-learning 2.0 de la UPPuebla, se realiza a través de la plataforma educativa Moodle, ya que ésta es la plataforma usada por la Universidad para la presentación de cursos educativos tanto para alumnos como para profesores.

Al haber identificado y clasificado las actividades que se realizan en un entorno EBC y en una plataforma e-learning 2.0, se realizó un bosquejo de las diferentes actividades que se pudieran desarrollar en el curso. Una vez establecido el título del curso a implementar y de acuerdo a su contenido tem´atico, se establecen las actividades que permitan llevar acabo el desarrollo de éste.

### 3.4. Planeación del curso piloto

Diseño instruccional del curso: "Introducción a los ambientes virtuales de aprendizaje basado en el MEBC".

Categoría: Ambientes de aprendizaje a distancia de la UPPuebla.

Lista de elementos generales del diseño institucional de la asignatura para informar al estudiante.

#### Información general del curso

- Nombre del curso. Introducción a los ambientes virtuales de aprendizaje
- Ciclo de formación. Especialidades
- Requisitos del curso (aspectos a desarrollar)
	- Competencia:Desarrollar diferentes actividades teóricas y prácticas para adquirir un conocimiento general con respecto a los ambientes virtuales de

aprendizaje (AVAs). Identificar aplicaciones en las que pueda ser usado un AVA y comprender el uso y funcionamiento de éste.

- Capacidades: A través de la lectura de diferentes artículos y documentos, ser capaz de identificar y desarrollar un glosario de términos y conceptos enfocados a los AVA.
- Habilidades y destreza: De acuerdo a conocimientos previos, el alumno podr´a desarrollar investigaciones haciendo uso de Internet, al igual que podrá realizar actividades específicas en las que pondrá en práctica sus conocimientos en informática.
- Bienvenida. Reciban una bienvenida a este curso en el que esperamos compartir con ustedes conocimientos y nuevas experiencias con respecto a la educación a distancia. El curso "Introducción a los ambientes virtuales de aprendizaje" se enfoca al desarrollo de habilidades y capacidades en el alumno que le permitan integrarse a los ambientes de aprendizaje a distancia que la UPPuebla ofrece, a través de la realización de actividades teóricas y prácticas enfocadas a los entornos educativos e-learning 2.0 y MEBC haciendo uso de las TIC's, con el objetivo de que el alumno desarrolle aprendizaje cooperativo.
- **Presentación integral del curso** El curso se divide en seis secciones: 1) antecedentes y fundamentos de los  $AVA$ , 2) arquitectura de un  $AVA$ , 3) características de un AVA, 4) infraestructura para la utilización de un AVA, 5) funcionamiento de un AVA y  $6$ ) relación de un AVA con otras aplicaciones.
	- Antecedentes y fundamentos de los AVA
		- Identificar los antecedentes hist´oricos de los AVA
		- Definir un AVA

◦ Conocer el objetivo de un AVA

#### • Arquitectura de un AVA

- $\circ$  Conocer los aspectos que se consideran para la creación de un AVA.
- Identificar el objetivo principal de un AVA
- Reconocer la estructura de un AVA
- Familiarizarse con las fases que integran un AVA

#### • Características de un AVA

- Definir qu´e es una plataforma inform´atica-educativa
- Identificar las caracter´ısticas de un AVA

#### • Infraestructura para la implementación de un AVA

- ∘ Conocer el hardware y software que se emplea para la creación de un AVA.
- Identificar el hardware y software que se usan en los AVA.

#### • Funcionamiento de un AVA

- Analizar el funcionamiento de un AVA
- Conocer los componentes para el desarrollo de un AVA
- Identificar los elementos que implementan a los AVA

#### • Relación de un AVA con otras aplicaiones

- Identificar en d´onde se emplean los AVA
- Comprender el uso de los AVA
- Relacionar los AVA y la realidad virtual
- Comprender el uso de los AVA en sectores diferentes a la educaci´on
- Sinopsis. El curso introduce al alumno de la carrera de Ingeniería en Informática (especialidades) a los Ambientes Virtuales de Aprendizaje a través del uso de una plataforma educativa e-learning 2.0 (Moodle), haciendo uso de las (TIC´s) y desarrollando diferentes actividades teóricas y prácticas como el análisis de lecturas, investigaciones, elaboración de mapas conceptuales y mentales, sesiones de chat, foros y videoconferencias para as´ı lograr un aprendizaje cooperativo.
- Introducción. La razón para el estudio de los ambientes virtuales de aprendizaje es que actualmente la educación está orientada a las redes de estudiantes y docentes centrados en el aprendizaje con demandas importantes de comunicación y acceso a los recursos de información, lo que implica el cambio de la educación tradicional a la educación en línea. Así mismo, los AVA deben impulsar una oferta educativa flexible, pertinente y de mayor cobertura, basada en el estudiante que desarrolle competencias acad´emicas, para el trabajo y para toda la vida que al mismo tiempo le permitan el logro de aprendizajes significativos incorporando el uso inteligente de las TIC's.
- **Justificación del curso.** La educación virtual es un tema relevante y pertinente en la actualidad pues es uno los nuevos escenarios de aprendizaje, en los cuales incursiona la educación tradicional, y que permite que las personas de diversas edades, que no pueden acceder a una educación presencial, estudiar y actualizarse con un método más manejable en cuestión de tiempo y espacio siendo éste semi presencial. Por lo que este curso permitirá obtener al alumno las bases y el conocimiento previo que se necesitan para el desarrollo de un ambiente virtual de aprendizaje donde se involucran las TIC´s como herramientas de trabajo.
- Objetivo del curso. Introducir a los alumnos al tema de los ambientes virtuales de aprendizaje (AVA) garantizando la apropiación de conceptos y conocimientos

que le permitan continuar con el estudio de los AVA, hasta lograr el completo entendimiento de éstos.

- Objetivos particulares
	- Inicializar a los alumnos en los AVA d´andoles a conocer los antecedentes y fundamentos de éstos.
	- Puntualizar la arquitectura y características de los AVA para que los alumnos puedan entender de una mejor manera el concepto de un AVA.
	- Dar a conocer la infraestructura y funcionamiento de un AVA a los alumnos para que sepan d´onde y c´omo se puede hacer uso de un AVA.
	- Ejemplificar diferentes escenarios de aplicaciones de un AVA para ayudar a comprender mejor el empleo de éstos.
- Rol de facilitador. El papel del formador de este curso no es enseñar los contenidos teóricos, sino brindar un apoyo a los estudiantes, impulsar su proceso de enseñanza-aprendizaje, pero sobre todo orientar y motivar al estudiante para que  $\acute{e}$ ste construya su propio conocimiento. Además, el facilitador deberá estar dispuesto a aclarar dudas del estudiante, a ofrecer herramientas TIC's para impulsar la capacidad en los alumnos de aprender a aprender (metacognición).
- Rol del estudiante. El estudiante es el responsable de su aprendizaje, se autodirige en el cumplimiento del objetivo de la asignatura. El estudiante se encuentra en un ambiente donde el aprendizaje es social y permite el intercambio de ideas y conocimiento, tiene la apertura de escuchar las ideas de los dem´as, las articula efectivamente con empatía por los demás, tiene la habilidad para identificar las fortalezas y apoyar las áreas de oportunidad de otros. Este tipo de estudiantes son capaces de aplicar y transformar el conocimiento con el fin de

resolver los problemas de forma creativa y son capaces de hacer conexiones en diferentes niveles.

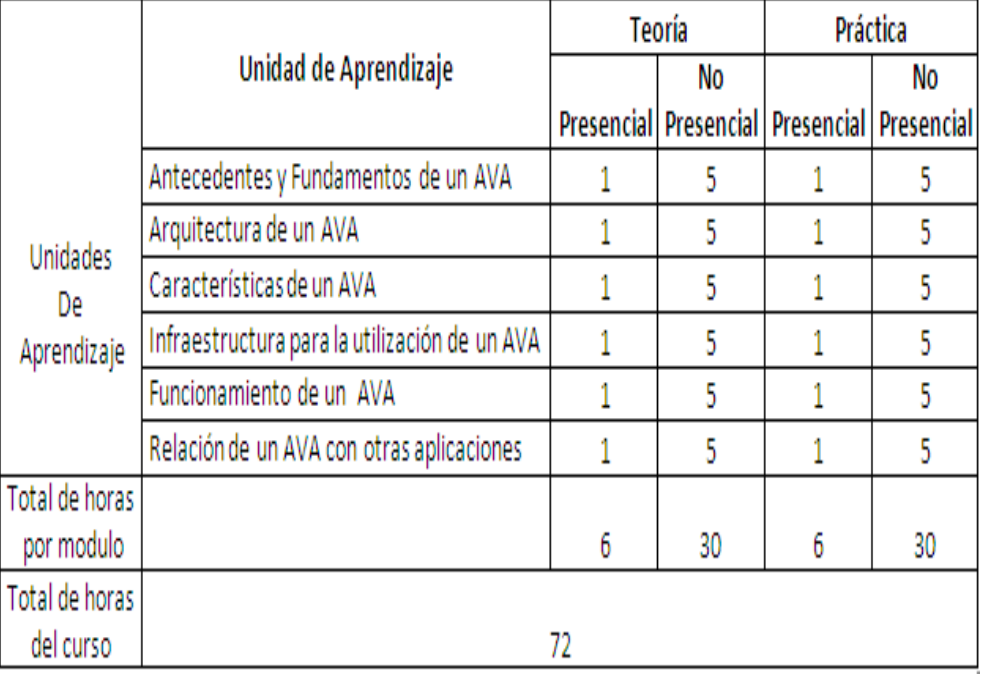

Ficha técnica del curso.

Figura 3.1: Ficha técnica del curso

- Rúbrica de evaluación. Para la evaluación objetiva de las actividades, es necesario hacer uso de una herramienta que permita identificar ciertos criterios acerca de un trabajo, es decir "lo que cuenta". Es la r´ubrica la que permite distinguir aquellas características que el trabajo del estudiante debe incluir para recibir una determinada nota o evaluación [9]. Las tablas  $3.2 \text{ y}$  4.2 contienen la rúbrica del curso propuesto.
- **Escala y criterios de evaluación.**
- Rúbrica general del curso

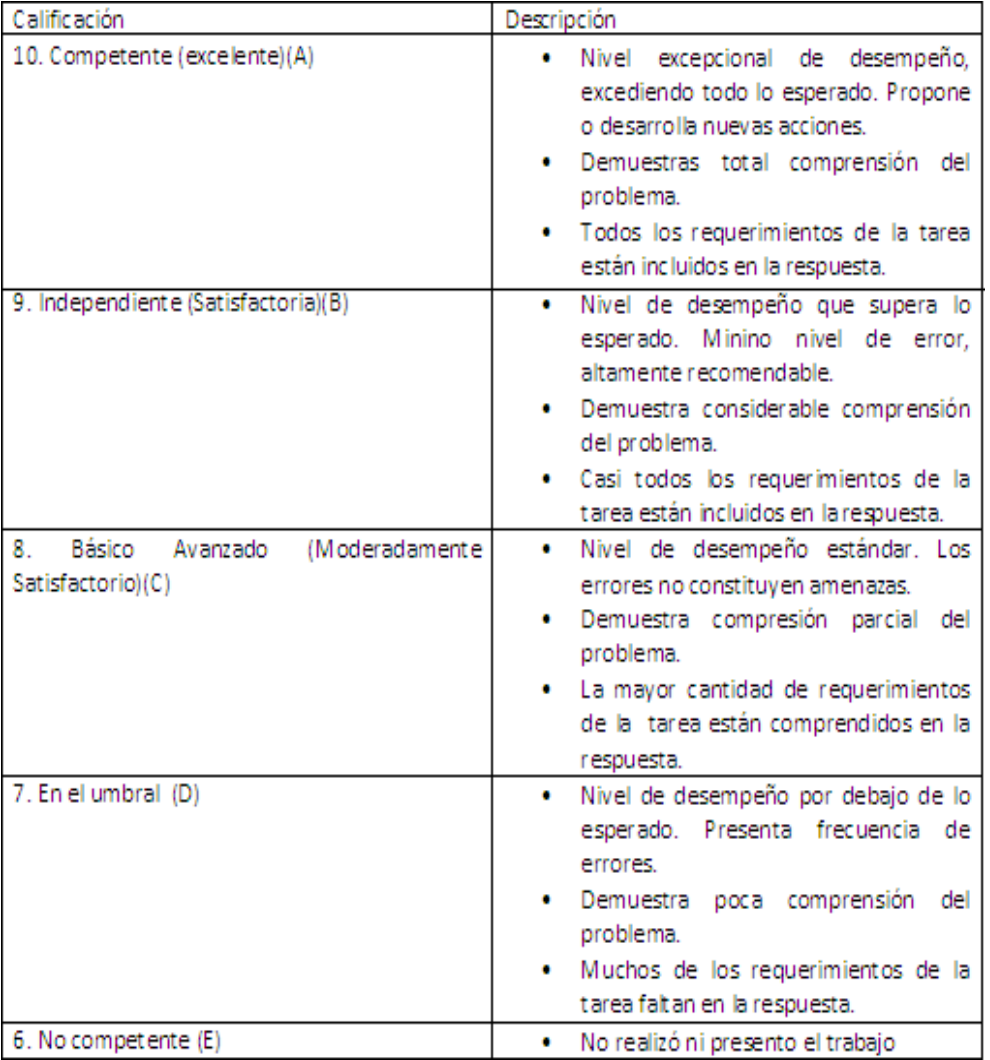

Figura 3.2: Escala y criterios de evaluación

| Categoría                           | 10                     | 9                             | 8                               | 7                             | 6                |
|-------------------------------------|------------------------|-------------------------------|---------------------------------|-------------------------------|------------------|
| Comentario                          | estudiante<br>ΕI       | Después<br>de                 | La                              | No<br>existe                  | No realizo       |
| sobre lecturas l                    | realiza el primer      | observar                      | part ic ipación                 | ninguna                       | la               |
| en sesiones de                      | comentario             | diferentes                    | del estudiante l                | participación                 | actividad.       |
| chat                                | asertivo sobre la      | comentarios                   | durante<br>la                   | del estudiante                |                  |
|                                     | lectura, o bien        | sobre el tema                 | sesión<br>es.                   | durante<br>la                 |                  |
|                                     | realiza<br>una         | hace<br>una                   | mínima.<br>$\circ$              | sesión.                       |                  |
|                                     | crítica al primer      | aportación del                | demuestra                       |                               |                  |
|                                     | comentario             | tema durante                  | poca                            |                               |                  |
|                                     | realizado.<br>Su       | ы                             | comprensión                     |                               |                  |
|                                     | participación es       | conversación.                 | de acuerdo a                    |                               |                  |
|                                     | continua.              |                               | sus.                            |                               |                  |
|                                     |                        |                               | comentarios                     |                               |                  |
|                                     |                        |                               | realizados.                     |                               |                  |
| Resumen<br>de                       | ΕT<br>estudiante       | El estudiante                 | El estudiante                   | El estudiante                 | No realizo       |
| lectura.                            | sólo<br>$1 - 2$<br>usa | varias.<br>usa                | resume<br>la l                  | encuentra una                 | la               |
|                                     | oraciones para         | oraciones para                | mayor<br>parte                  | gran dificultad               | actividad.       |
|                                     | describir              | describir con                 | del<br>artículo                 | al resumir el                 |                  |
|                                     | claramente<br>de       | precisión<br>de               | con precisión.                  | artículo, usa la              |                  |
|                                     | qué trata<br>-el-l     | qué trata el                  | pero hay algo                   | mayor parte                   |                  |
|                                     | artículo.              | artículo.                     | de                              | del texto del                 |                  |
|                                     |                        |                               | incomprensión                   | artículo.                     |                  |
|                                     |                        |                               |                                 |                               |                  |
| Respuesta<br>$\circ$<br>comentarios | EI<br>deberá<br>haber  | alumno El alumno solo<br>hace | El alumno fue                   | El alumno no                  | No realizo       |
| en un foro.                         | obtenido<br>el l       | comentarios                   | el que menos<br>comentarios     | se presento a<br>la sesión de | la<br>actividad. |
|                                     | mavor número           | que                           | hizo durante la                 | foro<br>$\sim$<br>no          |                  |
|                                     | de participación       | enriquecen las sesión         | del                             | realizo ningún                |                  |
|                                     | que enriquecían        | respuestas de                 | foro.                           | comentario ni                 |                  |
|                                     | a<br>los               | <b>SUS</b>                    |                                 | pregunta con                  |                  |
|                                     | comentarios            | compañeros.                   |                                 | respecto<br>al                |                  |
|                                     | escritos en el         |                               |                                 | tema tratado.                 |                  |
|                                     | foro por sus           |                               |                                 |                               |                  |
|                                     | compañeros<br>v        |                               |                                 |                               |                  |
|                                     | genera nuevas          |                               |                                 |                               |                  |
|                                     | preguntas.             |                               |                                 |                               |                  |
| Elaboración                         | Incluye<br>el.         | Incluye<br>el.                | Solo incluye el No realizo la   |                               | No realizo       |
| de<br>cuadro                        | propósito<br>del       |                               | propósito del propósito, las    | actividad.                    | la.              |
| sinóptico                           | tema, contiene         | tema.                         | definiciones                    |                               | actividad.       |
|                                     | definiciones           | contiene                      | son confusas y                  |                               |                  |
|                                     | muy claras y           | definiciones                  | con ejemplos                    |                               |                  |
|                                     | tiene ejemplos.        | claras y tiene                | escasos.                        |                               |                  |
|                                     |                        | ejemplos.                     |                                 |                               |                  |
| Investigación                       | La información         | La información                | La información   La información |                               | No realizo       |
|                                     | está claramente        | corresponde al                | corresponde al                  | tiene poco o                  | la               |
|                                     | relacionada con        | tema<br>de                    | de l<br>tema                    | nada que ver                  | actividad.       |
|                                     | eL<br>tema             | investigación y               | investigación                   | con el tema.                  |                  |
|                                     | proporciona            | presenta 1 o 2                | pero<br>no                      |                               |                  |

 ${\rm Figure~3.3:}$  Rúbrica general del curso

| Elaboración   | Contiene<br>los              | La mayoría de        | Contiene más                     | Contiene                       | No realizo |
|---------------|------------------------------|----------------------|----------------------------------|--------------------------------|------------|
| de<br>Mapa    | conceptos                    | los conceptos        | del 50% de los                   | menos del 50                   | la         |
| Conceptual    | principales,                 | están ubicados l     | conceptos                        | 96.<br>de<br>los.              | actividad. |
|               | están ubicados l             | correctamente        | principales.                     | conceptos                      |            |
|               | correctamente                | según                | existe<br>mala                   | principales, la                |            |
|               | según jerarquía,             | jerarquía,           | ubicación de                     | jerarquización                 |            |
|               | conceptos  <br>los.          | existe<br>una        | los conceptos,                   | de conceptos                   |            |
|               | están                        | relación ilógica     | no existe una                    | es incorrecta,                 |            |
|               | relacionados.                | entre algunos        | relación lógica                  | no<br>existe                   |            |
|               | uso correcto de l            | conceptos,           | entre                            | lógica<br>entre                |            |
|               | conectores y no              | algunos              | conceptos, los                   | conceptos, los                 |            |
|               | faltas  <br>tiene            | conectores           | conectores                       | conectores sin                 |            |
|               | ortográficas.                | son                  | son                              | incorrectos v                  |            |
|               |                              | incorrectos.         | incorrectos y                    | tiene más de 5                 |            |
|               |                              |                      | tiene entre 3 y   tiene más de 5 | errores                        |            |
|               |                              | 5.<br>faltas<br>de l | errores                          | ortográficos.                  |            |
|               |                              | ort ografía.         | ortográficos.                    |                                |            |
| Exposiciones  | Demuestra                    | <b>Fallas</b>        | Errores                          | La cantidad de                 | No realizo |
| (videoconfere | seguridad en su              | menores, voz         | notorios pero                    | errores impide                 | la         |
| ncia)         | voz<br>postura.              | fuerte y clara,      | g no impiden                     | la.                            | actividad. |
|               | fuerte y clara,              | conoce<br>el         | el<br>mensaje,                   | comunicación                   |            |
|               | presenta apovo               | tema.                | controlado.                      | de ideas, ideas                |            |
|               | visual, lógica en            | vocabulario es       | agunos                           | débiles<br>e                   |            |
|               | expresión,<br>su.<br>dominio | claro y exacto.      | problemas en<br>el uso de las    | inadecuadas.                   |            |
|               | del<br>tema                  |                      | palabras.                        | no es lógica la<br>continuidad |            |
|               | ٧<br>transmite<br>bien       |                      |                                  | del tema.                      |            |
|               | el mensaje.                  |                      |                                  |                                |            |
| Elaboración   | Utiliza<br>solo              | Utiliza              | Utiliza<br>más                   | No<br>utiliza                  | No realizo |
| de mapa       | imágenes para                | imágenes<br>v        | palabras que                     | imágenes y el                  | la         |
| Mental        | representar<br>ell           | unas cuantas         | imágenes en la                   | desarrollo del                 | actividad. |
|               | tema, coloca la l            | palabras para        | representació                    | mapa<br>es                     |            |
|               | idea principal en            | representar el       | n del tema no                    | incorrecto<br>ya               |            |
|               | el centro, enlaza            | tema, coloca         | coloca<br>de                     | aue<br>es<br>no                |            |
|               | ideas<br>las                 | idea<br>ы            | forma                            | ent endible.                   |            |
|               | secundarias<br>$\circ$       | principal<br>en      | jerárquica los                   |                                |            |
|               | subtemas,                    | centro, enlaza       | subtemas y es                    |                                |            |
|               | existe<br>una                | ideas<br>las         | poco creativo                    |                                |            |
|               | jerarquización               | secundarias o        | el mapa.                         |                                |            |
|               | entre temas u                | subtemas             |                                  |                                |            |
|               | subtemas v ell               | jerárquicamen        |                                  |                                |            |
|               | mapa<br>en                   | te.                  |                                  |                                |            |
|               | general<br>es                |                      |                                  |                                |            |
|               | creativo.                    |                      |                                  |                                |            |

Figura 3.4: Rúbrica general del curso

# Capítulo 4 Implementación

# 4.1. Recopilación y depuración de casos de uso de e-Learning 2.0

La etapa de implementación del proyecto se inició con la recopilación de diferentes casos de uso de herramientas de e-learning 2.0, a través de una tabla en la que los campos permiten identificar las características principales de éstos.

Las características identificadas describen la herramienta TIC empleada, el tipo, c´omo se emplea y los resultados que ofrece. En la Figura 4.1 se observa la tabla resultante tras la recopilación de los casos de uso.

Una vez realizada la recolección de casos de uso, se empezó con la identificación de manera general de las herramientas, haciendo una tabla en la que especifica la actividad que un grupo de herramientas desarrolla, como se indica en la Figura 3.2.

Después se realiza una depuración de acuerdo al tipo de herramienta para obtener de manera específica las herramientas más usadas en plataformas e-learning 2.0. Vea las figuras 4.2, 4.3 y 4.4.

| Elemento                                     | Institución                                   | Objetivo                                                                                                    | Planeación                                                                                                    | <b>Resultados Educativos</b>                                                                                                    | <b>Herramientas</b>                                                                                                    |
|----------------------------------------------|-----------------------------------------------|----------------------------------------------------------------------------------------------------|----------------------------------------------------------------------------------------------------|----------------------------------------------------------------------------------------------------|----------------------------------------------------------------------------------------------------|
| webconference                                | Net-learning                                  | Compartir<br>con<br>los<br>participantes                                                                       | Par<br>Realizar<br>con<br>equipos<br>de<br>trabajo.                                                                                                    | Diseño de materiales y diseño de<br>entrevistas, reuniones proyectos de investigación.                                                                                                    | Video<br>DowloadHelper.<br>Livestream<br>WiZiQ,<br>Ustream.                                                                                       |
| PDF                                          | NSU<br>multidiciplinar<br>diseño y tecnologia | revista Materiales<br>sobre imprimir                                                                           | para Trabajar con formatos Lecturas<br>de baja resolución                                                                                                    | usuarios<br>para<br>sin<br>dificultad.                                                                                                    | Skype y DimDim.<br>PDFHammer, PDF to<br>Word y PDF Text<br>Online,<br>Constructor,<br>Clic y Exe Learning.                                        |
| Redes<br>sociales<br>(MySpacce,<br>Facebook) | Hacia<br>un<br>e.learning<br>$2.0+$           | Compartir<br>videos<br>online.                                                                                 | Uso de Digg, blogs,<br>podcast.<br>wikis.<br>microblogging.                                                                                                    | Consultar información                                                                                                    | WiZiO.<br><b>Skype</b><br>DimDim.<br>Video<br>DowloadHelper.<br>Livestream, Ustream.<br>HTML, Word, Excel,<br>Acrobat                             |
| Google earth                                 | Wikipedia                                     | Ubicación<br>en<br>espacio<br>v.<br>oprotunamente                                                              | el Impartir<br>clases<br>$d$ e<br>tiempo Gografia o Historia                                                                                                    | Crea<br>estrategias<br>$d$ e<br>manera<br>virtual con los alumnos.                                                                                                    | Mediawiki,<br>PBWiki.<br>Zoho<br>Office<br>Suite.<br>Google<br>Docs<br>y<br>Wikispaces.                                                           |
| Wikis                                        | Uni>ersia                                     | Almacenamiento<br>recursos<br>(información)por<br>un<br>individuo o grupo.                                     | de Ayuda<br>en<br>1a<br>organización<br>de<br>aspectos<br>administrativos.                                                                                          | Uso de Herramienta de discusión                                                                                                    | Mediawiki,<br>PBWiki.<br>Office<br>Zoho<br>Suite.<br>Google<br>Docs<br>N<br>Wikispaces,<br>Video<br>DowloadHelper,<br>Livestream<br>У<br>Ustream. |
| <b>Blogs</b>                                 | Universidad Carlos III Elemento<br>de Madrid  | comunicación, apoyo de enseñanza en red.<br>ducumental, banco de<br>pruebas de ideas e<br>impulsor de debates. | de Trabajos con modelos                                                                                                    | Adaptación a proyectos<br>$d$ e<br>divulgación científica en abierto.<br>La información se ordena de<br>forma cronológica                                                                                                    | Blogs, microblogging<br>lifestreaming<br>(Twitter,<br>Blogger,<br>Google<br>Reader.<br>Wordpress)                                                 |
| Adobe Breeze                                 | Universidad de Oxford Permite el uso          | presentaciones online                                                                                          | elementos Permite<br>de Incorpora<br>interactivos<br>en<br>virtual.                                                                                                 | la<br>colaboración.<br>un comunicación e integración de<br>espacio de encuentro formatos D2L y OLE.                                                                                                    | Mediawiki,<br>PBWiki.<br>Zoho<br>Office<br>Suite,<br>Google<br>Docs<br>y<br>Wikispaces.                                                           |
| Podcast                                      | Eduucar                                       | Distribucion de audio archivos<br>en formatos .ogg y<br>mp3.                                                   | desde un reproductor<br>portatil<br>computadora.                                                                                                    | de sonido Escuchar archivos si la necesidad<br>distribuidos via RSS de accedera un apagina web.                                                                                                    | Podomatic<br>v<br>Audacity,<br>Jing,<br>Camtasia y Wink.                                                                                          |
| Facebook                                     | Articulo                                      | Formación<br>online<br>largo plazo                                                                             | compartir<br>$d$ e<br>cantidad<br>información.<br>discución de tareas,<br>construcción<br>aplicaciones y acceso<br>a dispositivos moviles.                          | a Permite la introducir y Obtiene una estructura en la que YouTube, Del.icio.us,<br>gran cada nodo es un individuo que se<br>de relaciona con otros mediante DowloadHelper.<br>la conexiones de cualquier tipo Livestream y Ustream<br>(intereses comunes, intercambios<br>de etc). | SlideShare,<br>Video                                                                                                    |
| <b>YUGMA</b>                                 | Muy Pymes                                     | Realizar<br>videoconferencia<br>colaborativa entre dos<br>o más personas.                                      | una Permite tomar notas y<br>cambiar<br>de<br>presentador<br>$($ es<br>posible<br>el<br>pasar<br>mando del procesador<br>a otro participante de<br>la conferencia). | Colaboración en tiempo real.                                                                                                    | Video<br>DowloadHelper,<br>WiZiQ.<br><b>Skype</b><br>y<br>DimDim.                                                                                 |

Figura 4.1: Recopilación de casos de uso de E-Learning 2.0

# 4.2. Identificación de recursos e-learning 2.0 y actividades del enfoque EBC

El siguiente paso es establecer un conjunto determinado de recursos que serán empleados para el diseõ de las actividades de los escenarios del curso a desarrollar. Los recursos fueron elegidos de acuerdo al número de organizaciones (mencionadas dentro de los casos de uso) que emplean estas herramientas. La Figura 4.5 es un ejemplo de cómo se identificó la cantidad de organizaciones que usó cada una de las herramientas.

| Herramienta                                                                                                    | <b>Actividad</b>                                                                                                    |
|----------------------------------------------------------------------------------------------------|----------------------------------------------------------------------------------------------------|
| Blogs, microblogging y lifestreaming (Twitter,<br>Blogger, Google Reader, Wordpress)                                                                                                    | Permiten martener la información de forma cronológica, permite hacer comentarios de trabajos<br>publicados.                                                                                              |
| Buscadores específicos y repositorios (YouTube,<br>Del.icio.us, SlideShare).                                                                                                    | Permiten guardar, compartir y buscar recursos.                                                                                                    |
| Pixrl, Flickr, Picasa gimp                                                                                                    | Buscar, editar y clasificar imágenes.                                                                                                    |
| Bubbl.us, Wordle v Mind Manager                                                                                                    | Creary comparte mapas conceptuales                                                                                                    |
| PDFHammer, PDF to Word v PDF Text Online.                                                                                                    | Creary editar documentos PDF (texto). Convertir archivos Word a PDF, fundir varios PDF en uno.                                                                                                    |
| Podomatic y Audacity.                                                                                                    | Edición y difusión de audio. Crea recursos con calidad para su publicación en Internet.                                                                                                    |
| Video DowloadHelper, Livestream y Ustream.                                                                                                    | Edición y difusión de video. Retransmite eventos online y sincroniza archivos de video con<br>presentaciones y descarga videos reproducidos en sitios como youtube.                                      |
| Docs y Wikispaces.                                                                                                    | Mediawiki, PBWiki, Zoho Office Suite, Google Escritura social. Permite modificar contenidos de páginas, permite configurar permisos de edición y<br>acceso, facilita la gestión de trabajo colaborativo. |
| Constructor, Clic y Exe Learning                                                                                                    | Herramientas de Autor. Software que permite la creación de materiales didácticos multimedia (Texto,<br>gráficos, enlaces, preguntas, auto-evaluaciones, etc.).                                           |
| WiZiQ, Skype v DimDim.                                                                                                    | Herramientas de comunicación en tiempo real. Facilita la organización de debates o reuniones a<br>distancia.                                                                                             |
| otLRN, Moodle y Dokeos.1                                                                                                    | Plataformas de tele-formación. Integra la gestión de personas, roles y grupos de usuarios, el acceso a<br>contenidos y herramientas comunicativas.                                                       |
| Jing, Camtasia y Wink.                                                                                                    | Permite realizar una captura de las acciones que se realizan en la computadora, a estas se le pueden<br>aña dir audio, leyendas explicativas o gráficos.                                                 |
|                                                                                                    |                                                                                                    |
| Herramientas de Comunicaión (e-mail o correo<br>intemo, mensajeria intema, foros, Chats y<br>videoconferencias, envio de archivos, herraminetas<br>de opcion, blogs v wikis, calendario). |                                                                                                    |

Figura 4.2: Depuración de casos de uso de e-learning 2.0

A partir de esto se pudo generar una nueva tabla que contiene los recursos más empleados en entornos e-learnig 2.0. Algunos de éstos serán tomados en consideración para la implementación del curso piloto a desarrollar.

Moodle hace uso herramientas como Dim Dim, Yugma, microblogging, blogger, facebook, Adobe PDF, Wikipedia, entre otros, cada una con su respectiva función; contiene herramientas propias que permiten desempeñar las actividades que el enfoque e-learning 2.0 requiere (foros, chat, wiki, PDF, etc.), éstas se emplean en el curso piloto establecido.

|              | Yugma                      |                         |                                                             | x                           |                     |                           |                                     |                          |         |                               |              |
|--------------|----------------------------|-------------------------|-------------------------------------------------------------|-----------------------------|---------------------|---------------------------|-------------------------------------|--------------------------|---------|-------------------------------|--------------|
|              | DimDim                     | x                       | $\mathbf x$                                                 |                             | x                   |                           |                                     | $\mathbf x$              | X       |                               | $\pmb{\chi}$ |
| Video        | Vyew                       |                         |                                                             |                             |                     | $\boldsymbol{\mathrm{X}}$ |                                     |                          |         |                               |              |
| Conferencias | WizlQ                      |                         |                                                             | x                           |                     |                           |                                     |                          |         |                               |              |
|              | Video DowlandHelper        |                         |                                                             |                             |                     |                           |                                     |                          |         |                               |              |
|              | Livestream y Ustream       |                         |                                                             |                             |                     |                           |                                     |                          | X       |                               |              |
|              |                            |                         |                                                             |                             |                     |                           |                                     |                          |         |                               |              |
|              | ExpressPDF                 |                         | $\bar{\mathbf{x}}$                                          |                             |                     | $\bar{\mathbf{x}}$        |                                     | X                        |         |                               |              |
|              | PrimoPDF                   | X                       |                                                             | X                           |                     |                           |                                     |                          | X       |                               |              |
|              | <b>PDFHammer</b>           |                         |                                                             | х                           |                     |                           | x                                   |                          |         | χ                             |              |
| PDF          | DocQ                       |                         |                                                             |                             | x                   |                           |                                     |                          |         |                               |              |
|              | PD FEscape                 | x                       |                                                             | x                           |                     |                           |                                     | $\mathbf x$              |         |                               |              |
|              | PD FCreator                |                         | $\mathbf x$                                                 | x                           |                     | X                         | Х                                   | X                        |         | x                             |              |
|              | PDFMaker                   | х                       | x                                                           | x                           | x                   | X                         | х                                   | Х                        | X       | χ                             | $\pmb{\chi}$ |
|              | Create Adobe PDF<br>Online | x                       |                                                             |                             | x                   | х                         | х                                   | х                        | х       |                               | х            |
|              | MSN Space                  | x                       | x                                                           | x                           | x                   | $\mathbf x$               | X                                   | X                        | X       | X                             |              |
|              | Hi5                        | $\bar{\mathbf{x}}$      | x                                                           | x                           | x                   | x                         | x                                   | $\mathbf x$              | x       |                               | X            |
|              | My Space                   | $\mathbf x$             | $\mathbf x$                                                 | x                           | x                   | х                         | х                                   | х                        | x       | x                             | х            |
| Redes        | Facebook                   | x                       |                                                             | x                           | x                   | $\boldsymbol{\mathrm{x}}$ | x                                   | X                        | х       | х                             | x            |
| Sociales     | Orkut                      |                         | $\mathbf{x}$                                                |                             |                     |                           |                                     |                          |         |                               |              |
|              | LinkedIn                   | X                       | X                                                           |                             |                     | X                         |                                     | $\mathbf x$              |         |                               |              |
|              | NetWorking Activo          | x                       |                                                             |                             |                     |                           |                                     |                          |         | X                             |              |
|              | Econozco                   |                         |                                                             |                             |                     |                           | X                                   |                          |         |                               | X            |
|              | Neurona Xing               |                         |                                                             | $\mathbf x$                 |                     |                           |                                     |                          |         | X                             | $\mathbf x$  |
|              |                            | Net-<br><b>learning</b> | NSU revista<br>multidiciplinar sobre<br>diseño y tecnología | Hacia un<br>e.learning 2.0+ | Wikipedia Uni>ersia |                           | Universidad Carlos<br>III de Madrid | Universidad de<br>Oxford | Eduucar | Articulo acerca<br>E-Learning | Muy<br>Pymes |

Figura 4.3: Depuración de casos de uso de e-learning 2.0

De acuerdo a las investigaciones hechas durante el desarrollo de este proyecto y a las características encontradas en el enfoque MEBC (mencionadas en capítulos anteriores) se realizo la siguiente tabla que permitió identificar de una mejor manera las diferentes actividades que se pueden desarrollar en un curso con enfoque MEBC. Y además como el escenario educativo de e-learning 2.0 también establece actividades de aprendizaje estas se agregaron a la tabla ya que ambos enfoques clasifican sus actividades en teóricas y prácticas.

|         | Wikipedia     | X                       | X                                                           | X                                               | X           | X | X                                   | X                        | X       | X                                    | x            |
|---------|---------------|-------------------------|-------------------------------------------------------------|-------------------------------------------------|-------------|---|-------------------------------------|--------------------------|---------|--------------------------------------|--------------|
|         | Wikilibros    | X                       | X                                                           |                                                 | X           | X | X                                   | X                        | X       |                                      |              |
| Wikis   | Wikcionario   |                         |                                                             |                                                 | X           | Х | x                                   | X                        | X       |                                      | X            |
|         | Wikinoticias  | X                       | X                                                           | X                                               | X           |   |                                     |                          |         | X                                    |              |
|         | MediaWiki     | $\overline{\mathbf{x}}$ |                                                             |                                                 | $\mathbf x$ | X | х                                   | X                        | X       |                                      | X            |
|         | Pbwiki        |                         |                                                             |                                                 | X           | X |                                     |                          |         |                                      |              |
|         | Wikispace     | X                       |                                                             | X                                               | X           |   | X                                   | X                        | X       | X                                    | X            |
|         |               |                         |                                                             |                                                 |             |   |                                     |                          |         |                                      |              |
|         | Edublog       |                         |                                                             |                                                 |             | x |                                     | X                        | X       |                                      |              |
|         | aulablog21    |                         | X                                                           |                                                 | Х           |   |                                     |                          |         |                                      |              |
|         | Blogs         | X                       | X                                                           | X                                               | X           | X | Х                                   | X                        | X       | X                                    | X            |
| Blogs   | microblogging |                         | X                                                           |                                                 |             |   |                                     |                          |         |                                      |              |
|         | Twitter       | X                       | x                                                           | X                                               | X           | Х | $\mathbf x$                         | X                        | X       | χ                                    | X            |
|         | Blogger       | X                       | $\mathbf x$                                                 | x                                               | Х           |   | х                                   | x                        | x       |                                      |              |
|         | Google Reader |                         | x                                                           | X                                               | X           | Х | X                                   | X                        |         |                                      | X            |
|         | Wordpress     |                         |                                                             |                                                 |             |   |                                     |                          |         |                                      |              |
|         | Audacity      |                         |                                                             | X                                               |             |   |                                     | X                        |         |                                      |              |
|         | Doppler       |                         |                                                             |                                                 |             |   |                                     |                          |         |                                      |              |
| Podcast | Ipodder       | X                       |                                                             | Χ                                               | Х           | Х | Х                                   | X                        | x       |                                      |              |
|         | Nimio         |                         |                                                             |                                                 |             |   |                                     |                          |         |                                      |              |
|         | Jpodder       |                         |                                                             |                                                 |             |   |                                     |                          |         |                                      |              |
|         | Easypodcast   |                         | X                                                           |                                                 | X           | Х |                                     | X                        |         |                                      | Х            |
|         |               |                         |                                                             |                                                 |             |   |                                     |                          |         |                                      |              |
|         |               | Net-<br><b>learning</b> | NSU revista<br>multidiciplinar sobre<br>diseño y tecnología | Hacia un<br>e.learning 2.0+ Wikipedia Uni>ersia |             |   | Universidad Carlos<br>III de Madrid | Universidad de<br>Oxford | Eduucar | Articulo acerca<br><b>E-Learning</b> | Muy<br>Pymes |

Figura 4.4: Depuración de casos de uso de e-learning 2.0

# 4.3. Diseõ e implementación de escenarios E-learning 2.0 bajo un enfoque EBC

Para establecer que herramientas de e-learning 2.0 se pueden emplear en un enfoque EBC se realizo una comparación entre los tipos de actividades que cada uno de ellos realiza, así como también se identificaron cuales son las actividades que representan la misma intención de estudio. Figura 4.6.

Una vez identificadas el tipo de actividades desarrolladas en ambos enfoques e-

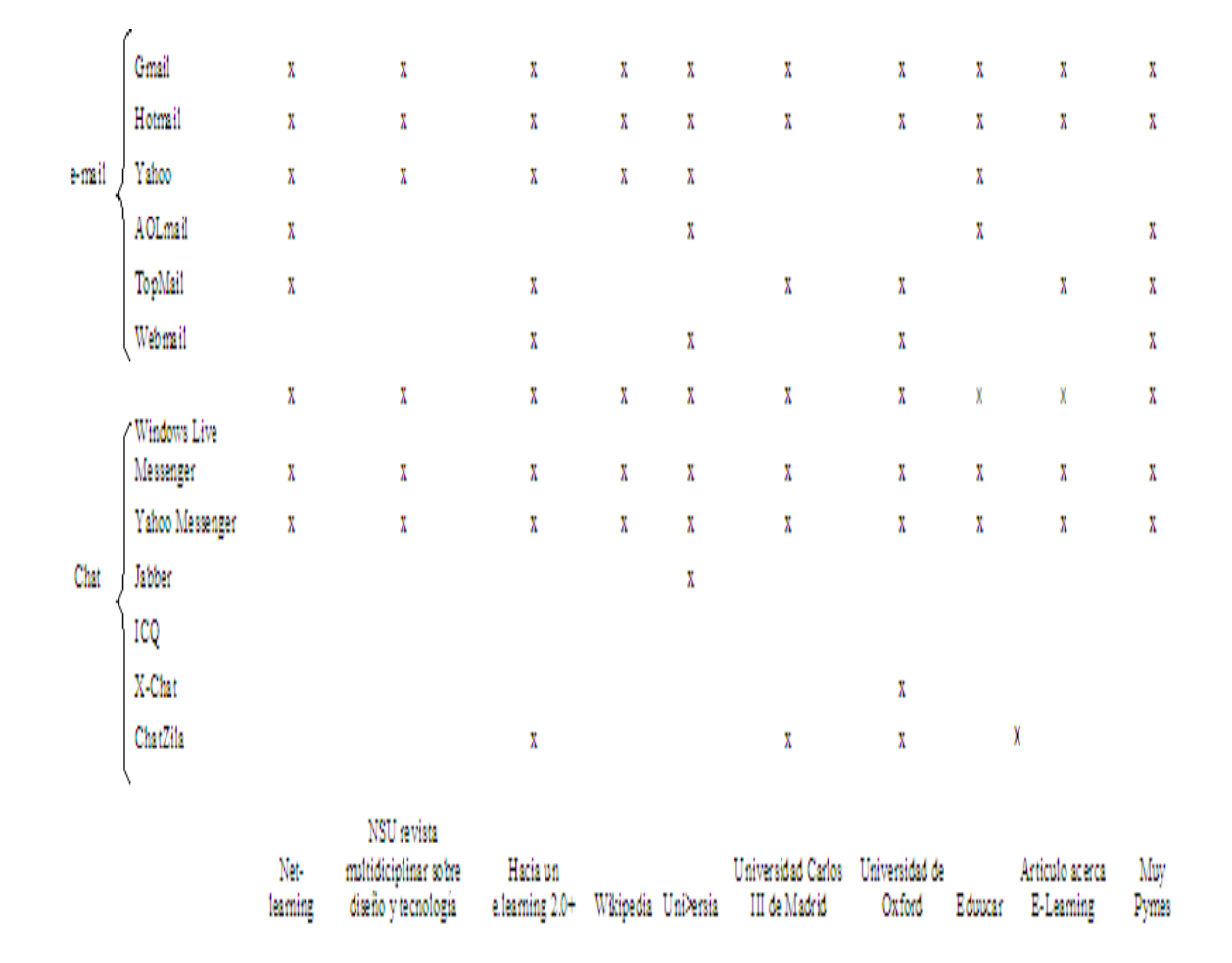

Figura 4.5: Depuración de casos de uso de e-learning 2.0

ducativos, las herramientas a utilizar en el curso, se realizó el diseõ de las diferentes actividades a establecer dentro de los módulos del curso piloto.

#### 4.3.1. Actividades a desarrollar dentro del curso piloto

Las actividades que se pretenden establecer en el curso de "Introducción a los Ambientes Virtuales de Aprendizaje", están enfocadas al MEBC sobre una plataforma educativa de e-learning 2.0. Ver la Figura 4.7.

Para poder iniciar el diseño del curso en Moodle, el asesor del proyecto dió de alta

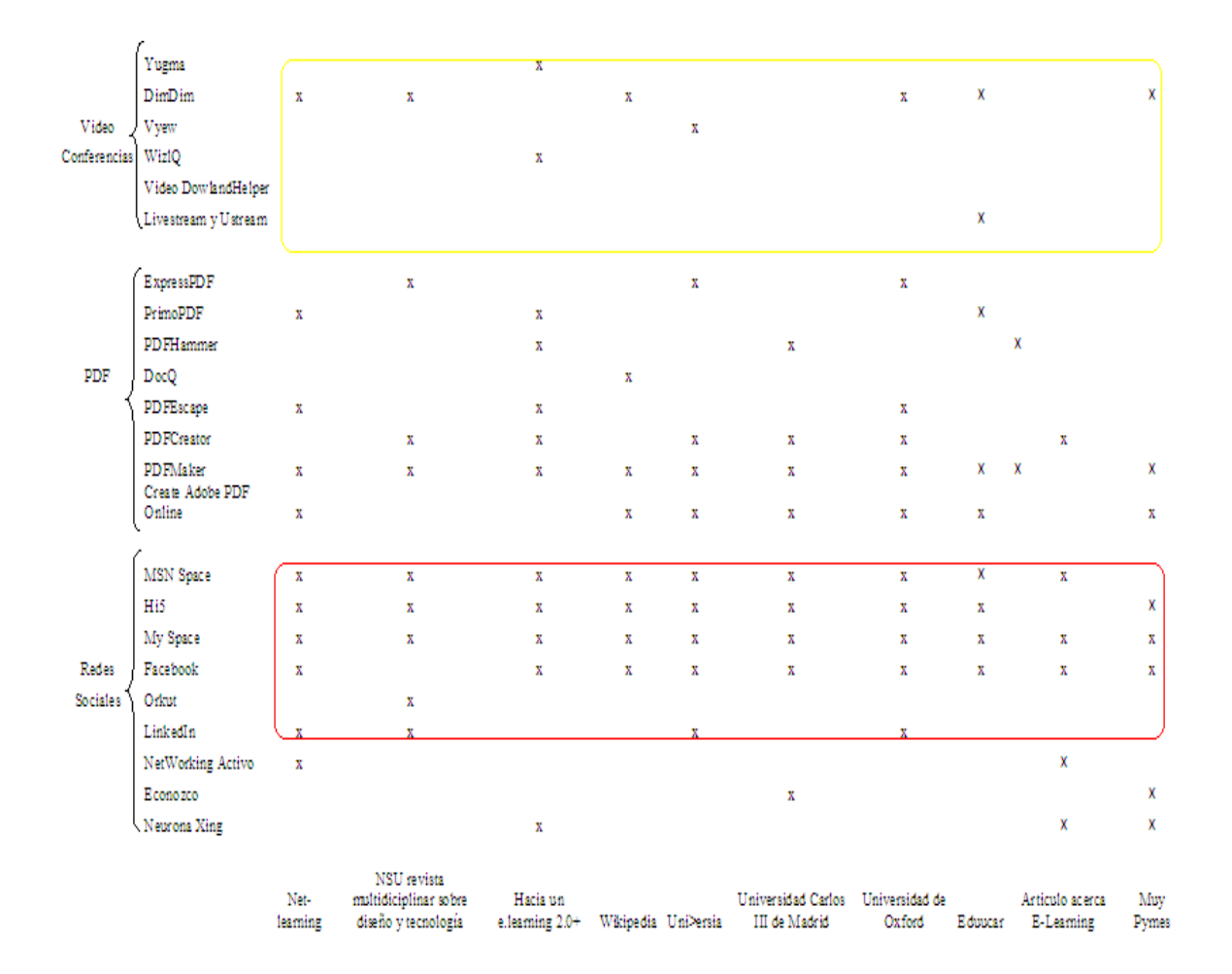

Figura 4.6: Determinacion de recursos empleados para el desarrollo de E-Learning 2.0

el curso en la plataforma de la Universidad. Ver la Figura 4.8.

Después de haber dado de alta el curso piloto, se realizó la implementación de los diferentes módulos y actividades. Ver la Figura 4.9.

Las figuras 4.10y 4.11 muestran los módulos del curso con sus respectivos objetivos y una pequeña introducción a cada tema.

Ya establecidos los módulos del curso, se implementaron las diferentes actividades para cada uno haciendo uso de las herramientas e-learning 2.0 que se muestran en la Figura 4.12.

| Recurso        | Descripción                                  |  |  |  |  |  |
|----------------|----------------------------------------------|--|--|--|--|--|
| <b>PDF</b>     | Formato de almacenamiento de cocumentos.     |  |  |  |  |  |
| Redes Sociales | Estructura social que puede                  |  |  |  |  |  |
|                | representarse en forma de varios grafos      |  |  |  |  |  |
|                | donde cada nodo representa un individuo      |  |  |  |  |  |
| WIkis          | Sitio web cuyas paginas pueden               |  |  |  |  |  |
|                | ser editadas por multiples voluntarios       |  |  |  |  |  |
|                | a través de la web                           |  |  |  |  |  |
| <b>Blogs</b>   | Sitio web periodicamente actualizado         |  |  |  |  |  |
|                | recoplila crológicamente textos,             |  |  |  |  |  |
|                | articulos de uno o varios autores            |  |  |  |  |  |
|                | apareciendo primero el más reciente.         |  |  |  |  |  |
| E-mail         | Servicio que permite enviar                  |  |  |  |  |  |
|                | y recibir mensajes rápidamente.              |  |  |  |  |  |
|                | realizada de manera instantánea              |  |  |  |  |  |
|                | a través de Internet entre 2 o más personas. |  |  |  |  |  |

Tabla 4.1: Recursos más empleados en un entorno E-learning 2.0

Por último, en la Figura 4.14 se muestran algunas de las actividades del curso piloto.

| Teoría                             | Practica                                 |  |  |
|------------------------------------|------------------------------------------|--|--|
| Elaborar gráficos                  | Solucionar problemas aunténticos.        |  |  |
| Analizar textos                    | Analizar casos de uso                    |  |  |
| Deducir sobre datos proporcionados | Realizar prácticas reales                |  |  |
| Compartir información              | Trabajar en equipo de forma colaborativa |  |  |
| Reflexionar acerca de lecturas     | Realizar exposiciones                    |  |  |
| Generar mapas conceptuales         | Utilización de NTIC                      |  |  |
|                                    | Realizar ensayos                         |  |  |
|                                    | Presentar proyectos                      |  |  |
|                                    | Hacer ejercicios, demostraciones         |  |  |
|                                    | y simulaciones                           |  |  |

Tabla 4.2: Actividades de Aprendizaje del EBC

| Actividad es de Aprendizaje del EBC                                                                                                    | Actividad es de Aprendizaje del<br>E-learning 2.0                                                                                                    |  |  |  |  |
|----------------------------------------------------------------------------------------------------|----------------------------------------------------------------------------------------------------|--|--|--|--|
| Teoría.<br>· Elaborar gráficos<br>Analizar Textos<br>Deducir sobre datos proporcionados<br>Comparar Información +<br>Reflexionar acerca de lecturas<br>realizadas<br>· Generar mapas conceptuales de<br>lecturas realizadas. «                                                                                                    | Teoria.<br>Adquisición de información<br>Elaborar Escritos (resúmenes)<br>Diseminación de Textos<br>Anexos a Articulos<br>Uso de mapas geográficos<br>Almacenamiento de Archivos<br>Lecturas<br>Escuchar grabaciones de Articulos                                                                                                    |  |  |  |  |
| Practica.<br>Solucionar problemas auténticos<br>Analizar casos de uso <<br>Realizar prácticas en escenarios<br>reales<br>Trabajar en equipo<br>forma<br>de<br>colaborativa <<br>Realizar exposiciones -<br>Utilización de NTIC +<br>Realizar Ensayos<br>Presentar Provectos<br>Hacer ejercicios, demostraciones y<br>simulaciones | Practica.<br>Obtener información<br>Evaluar información<br>Organizar información<br>Obtener experiencia reales en foros<br>de investigación<br>Colaborar en grupo sobre prácticas<br>Criticar otros trabajos<br>Navegar en diferentes páginas web<br>Modificar articulos<br>Creación de video y audio<br>Realizar Videoconferencias<br>Envio de tareas por medios móviles<br>Uso de simuladores en linea |  |  |  |  |

Figura 4.7: Similitudes entre actividades de E-Learning 2.0 y actividades MEBC

# $\begin{array}{lll} \textit{CAPÍTULO 4.} & \textit{IMPLEMENTACIÓN} \end{array} \tag{42} \label{eq:13}$

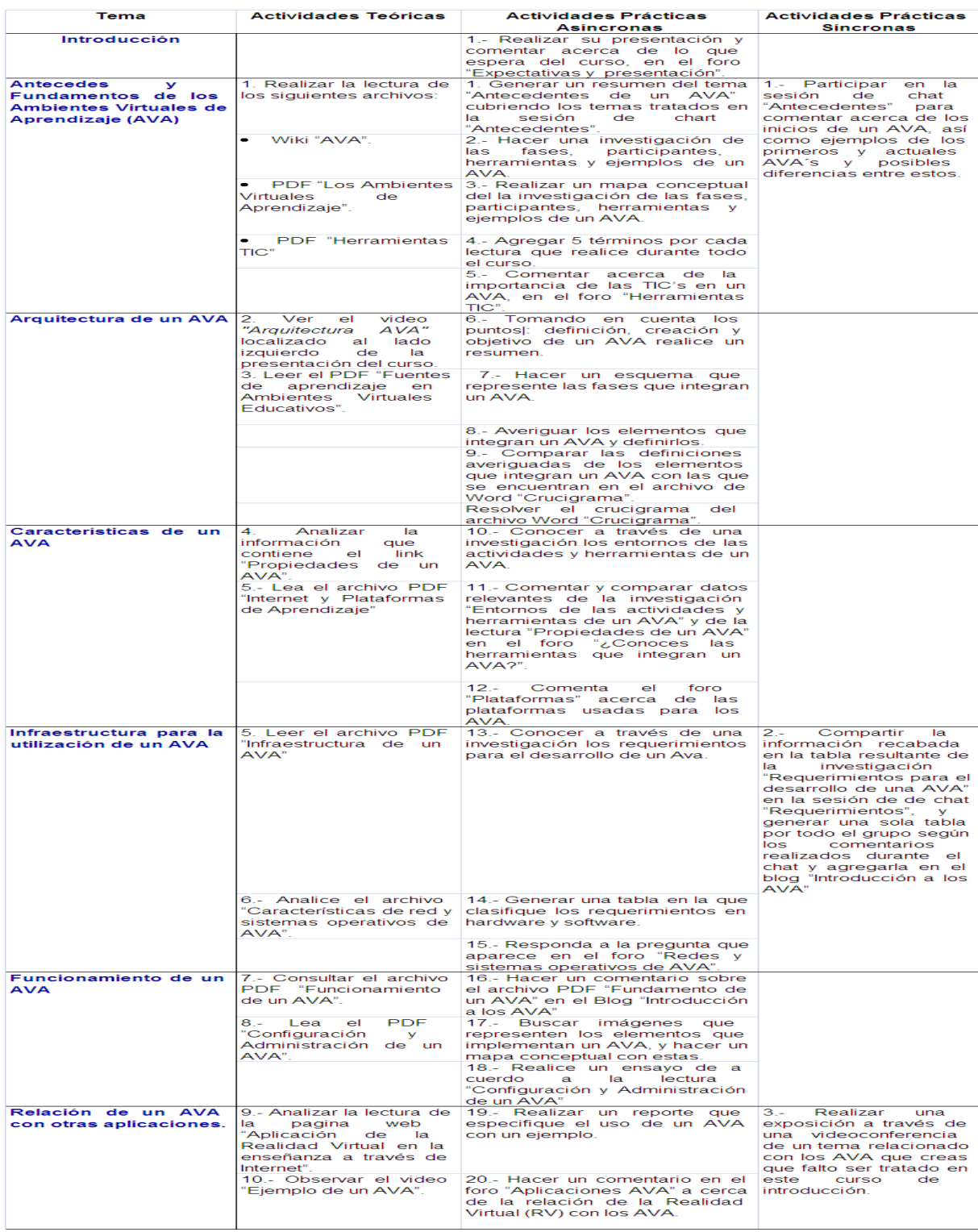

Figura 4.8: Actividades del curso

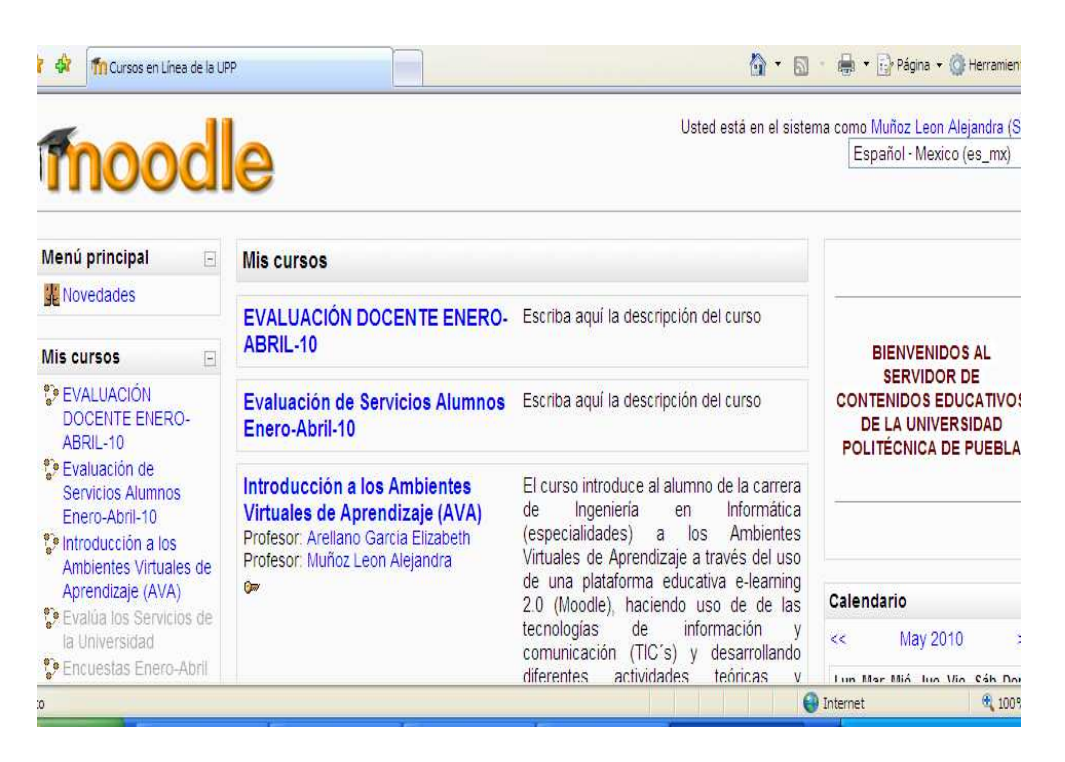

Figura 4.9: Curso establecido en línea (plataforma de la UPPue)

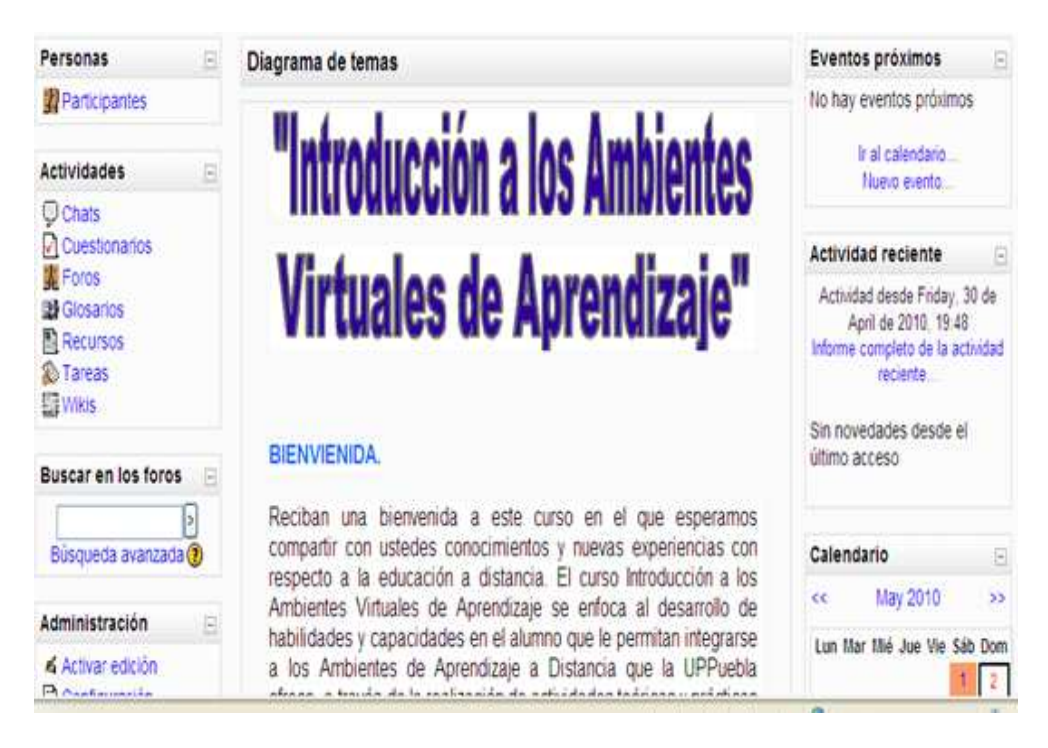

Figura 4.10: Inicio del curso

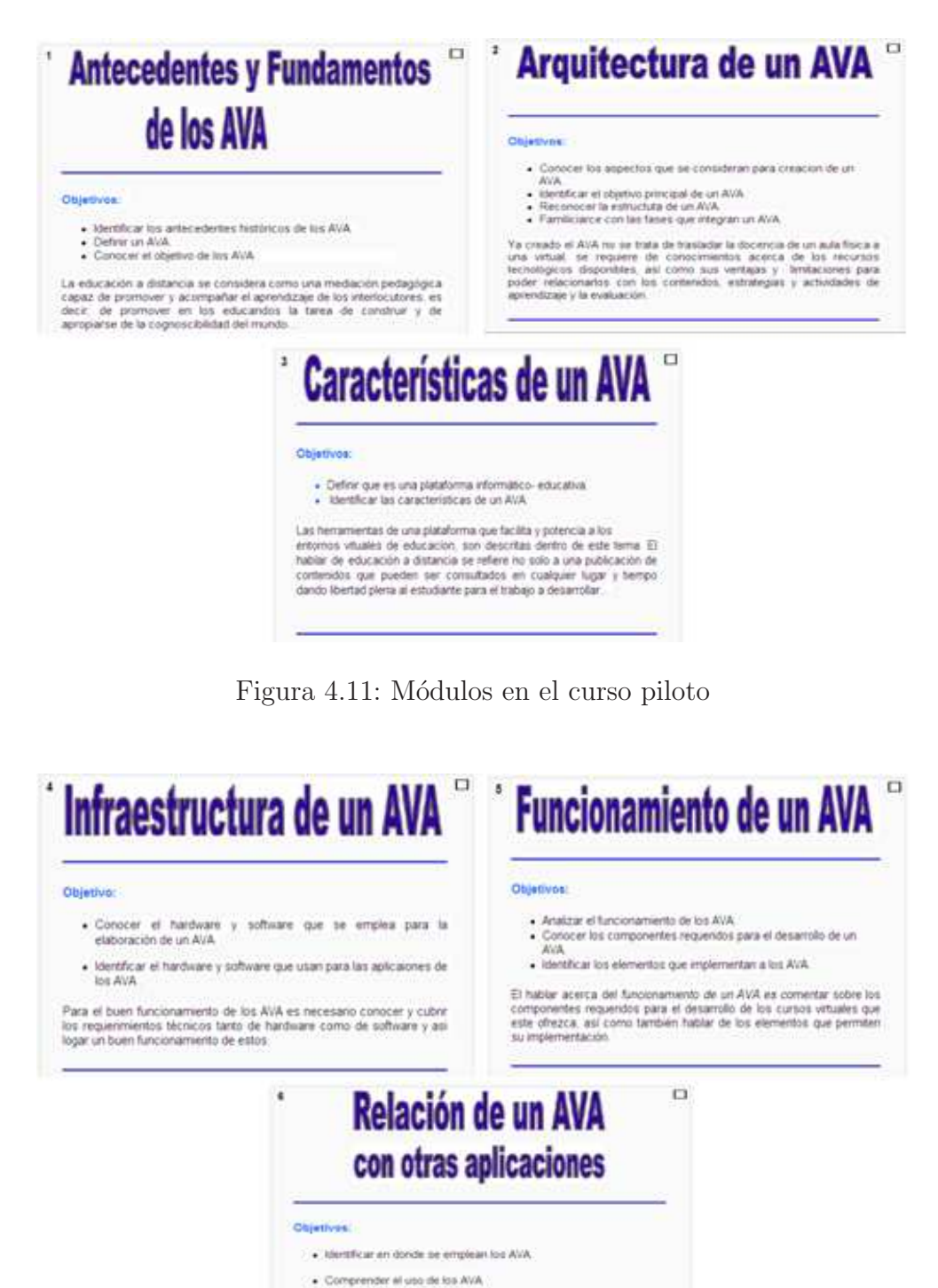

· Relacionar los AVA y RV

 $\bullet$  Comprender el uso de los AVA en sectores diferentes a la educación

Figura 4.12: Módulos en el curso piloto

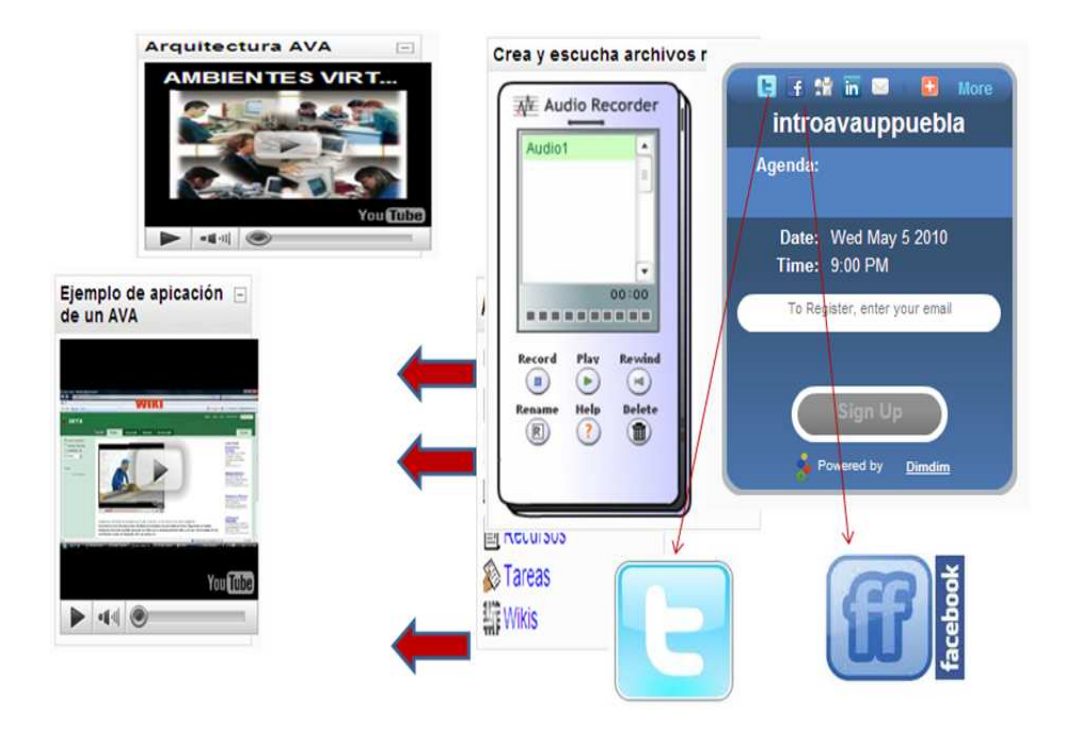

Figura 4.13: Herramientas establecidas en el curso

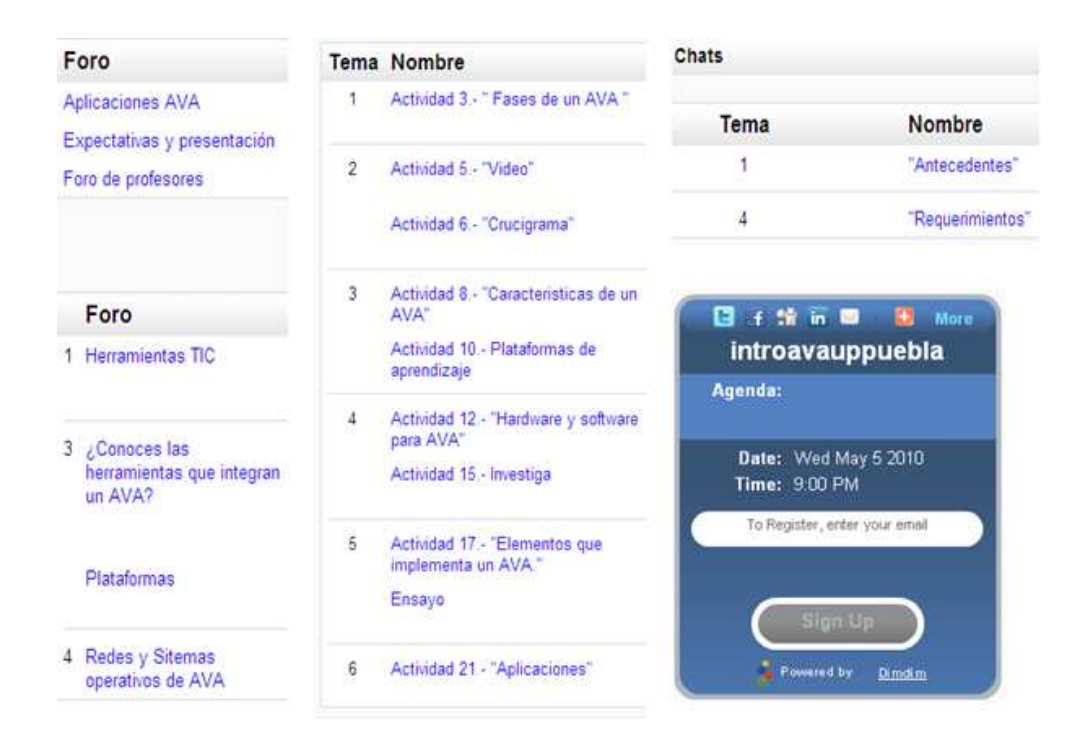

Figura 4.14: Actividades establecidas en el curso

# Capítulo 5 Resultados

Se contó con la participación de tres alumnos de la UPPuebla para la realización de pruebas, ellos realizaron las actividades de las dos primeras unidades de aprendizaje. Se establecen como resultados preliminares las figuras 5.1, 5.2, 5.3, 5.4 y 5.5.

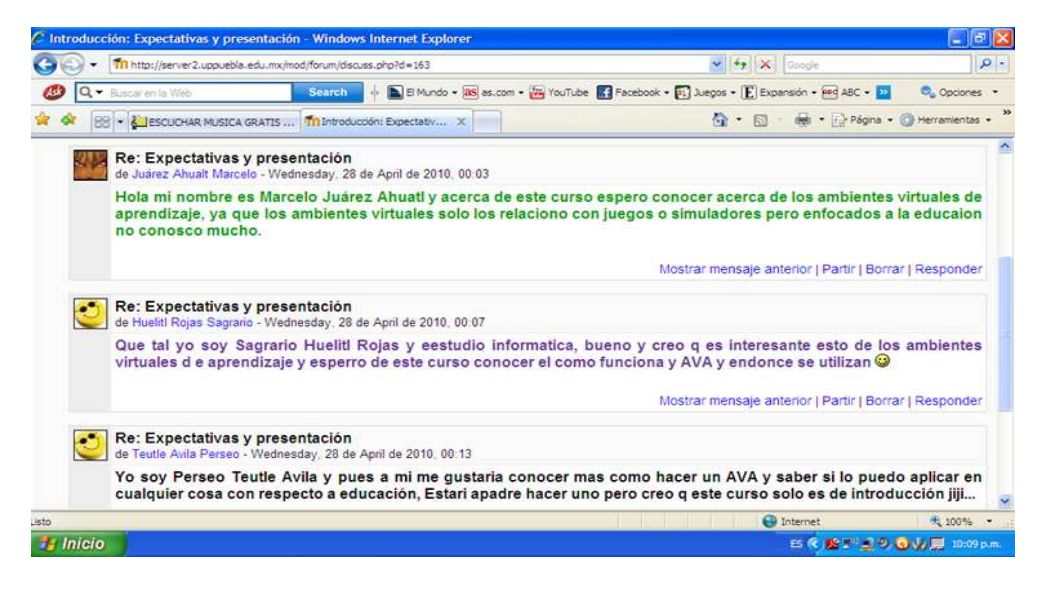

Figura 5.1: Participación de los alumnos en un FORO.

Como el curso está diseñado bajo los enfoques educativos e-learning 2.0 y MEBC, además de seguir las rúbricas establecidas para la evaluación de las actividades, también dentro de la evaluación se consideran elementos como desempeño, conocimiento y

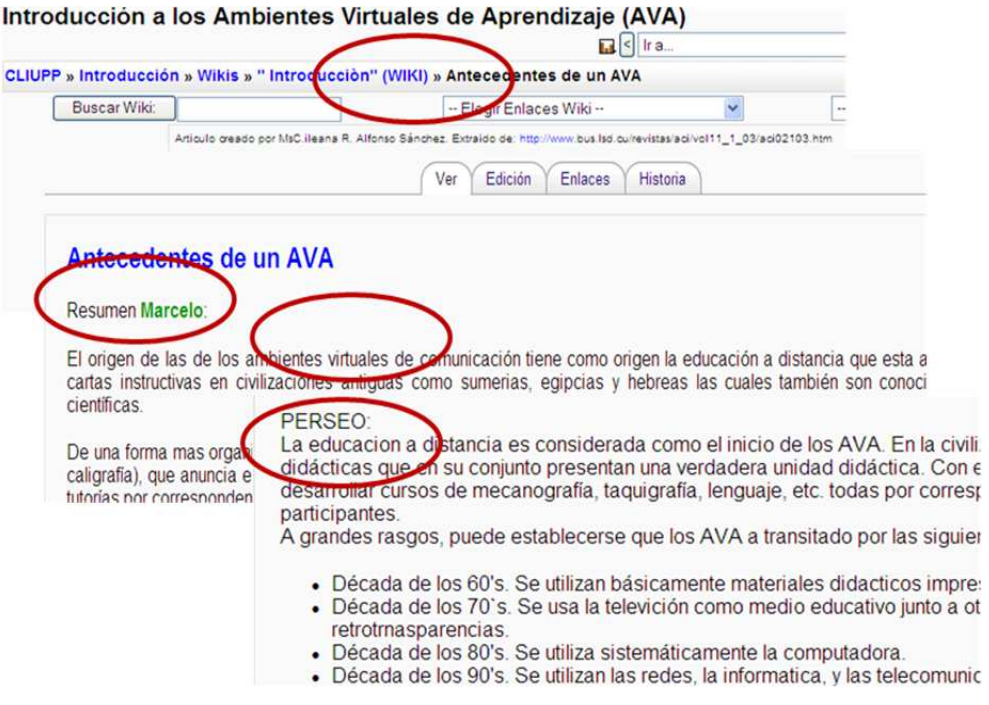

Figura 5.2: Aportación de alumnos a la Wiki.

producto, como se representa en la Figura 5.6.

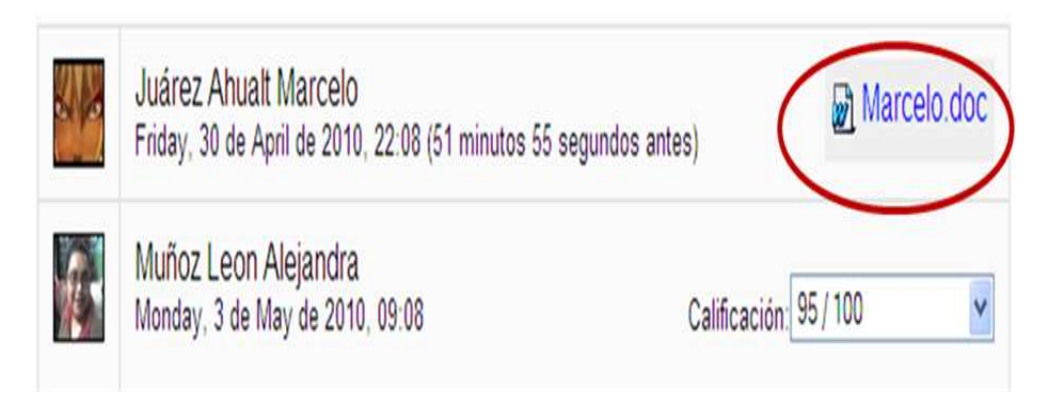

Figura 5.3: Tareas enviadas por los alumnos.

|                                                                                                    |          |                          | Introducción a los Ambientes Virtuales de Aprendizaje (AVA)                                                       |                                         |  |  |  |  |  |
|----------------------------------------------------------------------------------------------------|----------|--------------------------|----------------------------------------------------------------------------------------------------|-----------------------------------------|--|--|--|--|--|
| Ira.                                                                                                    |          |                          |                                                                                                    |                                         |  |  |  |  |  |
| CLIUPP » Introducción » Tareas » Actividad 3.- " Fases de un AVA " » Envíos                                                                |          |                          |                                                                                                    | Actuali                                 |  |  |  |  |  |
| Nombre: Todos A B C D E F G HI J K L M N Ñ O P Q R S T U V W X Y Z<br>Apellido: Todos A B C D E F G HI J K L M N Ñ O P Q R S T U V W X Y Z |          |                          |                                                                                                    |                                         |  |  |  |  |  |
|                                                                                                    |          |                          | Nombre / Apellido   Calificación   Comentario   Última modificación (Estudiante)   Última modificación (Profesor) |                                         |  |  |  |  |  |
| Juárez Ahualt<br>Marcelo                                                                                                    | 95/100   | hecho                    | Esta muy bien Wednesday, 28 de April de 2010.<br>22:00                                                            | Thursday, 29 de April de 2010.<br>10:21 |  |  |  |  |  |
| <b>HuelitI Rojas</b><br>Sagrario                                                                                                    | 90 / 100 | Realizo una<br>muy buena | Wednesday, 28 de April de 2010.<br>22 30                                                                          | Thursday, 29 de April de 2010.<br>10:23 |  |  |  |  |  |
| Teutle Avila Persed                                                                                                    | 90/100   | Su mapa esta<br>$muv -$  | Wednesday, 28 de April de 2010.<br>21:40                                                                          | Thursday, 29 de April de 2010.<br>10:40 |  |  |  |  |  |

Figura 5.4: Recepción y revisión de tareas.

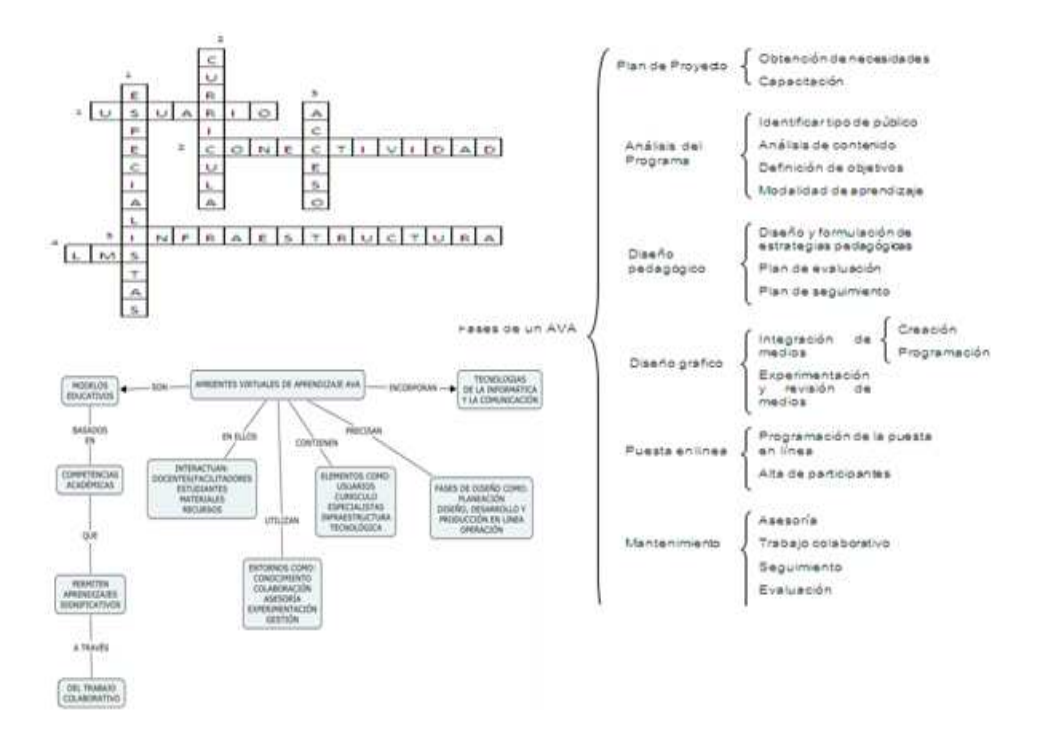

Figura 5.5: Ejemplos de tareas realizadas.

|           | Alumno                       | Modulo1 |            |     |          |       |  |
|-----------|------------------------------|---------|------------|-----|----------|-------|--|
| Matrícula | Nombre                       |         | D esempeño |     | Producto | total |  |
|           |                              | Chat    | Foro       |     |          |       |  |
| 61100588  | Huelitl<br>Rojas<br>Sagrario | 13%     | 12%        | 35% | 38%      | 98%   |  |
| 61110585  | Juárez<br>Ahuatl<br>M arcelo | 12%     | 11%        | 32% | 35%      | 90%   |  |
| 61110571  | Teutle<br>Avila<br>Perseo    | 9%      | 11%        | 24% | 35%      | 79%   |  |

Figura 5.6: Evaluación primer módulo.

# Capítulo 6 Conclusiones

Dentro de las conclusiones se puede decir que se logró reconocer las diferencias entre los enfoques e-learning 1.0 e e-learning 2.0; se identificaron las herramientas y actividades establecidas en un enfoque e-learning 2.0 bas´andose en casos de uso realizados a diferentes instituciones. Además, se comprobó que el desarrollo de un enfoque Elearning 2.0 no genera conflictos de ningún motivo al estar desarrollado bajo el modelo MEBC.

Se llevó a cabo la implementación de un curso con 6 módulos de aprendizaje y 38 actividades, en las que se definieron criterios de evaluación que permiten identificar los criterios de acreditación del curso y finalmente se desarrolló la fase de prueba con usuarios reales hasta la segunda unidad mostrando los resultados de aprovechamiento correspondientes.

# **Bibliografía**

- [1] Bandura A. Social Foundation of Thought and Action. Prentice Hall, 1986.
- [2] Marchesi A. La teoría social del aprendizaje. Artículo, Universidad Madrid España, Madrid Espaã, 1992. Artículo acerca de las implicaciones educativas.
- [3] CIEES. Contribuciones para un diagnóstico de la administración y gestión institucional de las instituciones de educación superior. Documento interno, Comité de Administración y Gestión Institucional, México D.F, 1999. Documeto publicado por el CIEES.
- [4] Benito Ruiz E. More on elearning 2.0 soa. Documento electrónico, SOA, 2008. Documento electrónico disponible en http://maberui.webs.upv.es/index.php/2008/07/more-on-elearning-20-soa/  $(30/10/08).$
- [5] Roman Herrera F. Soluciones de plataformas e-learning 2. Soluciones Center, 2005. Artículo de revista electrónica.
- [6] Ruiperez G. Introduccion al e-learning. In *Introducción a E*learning. Otoño, Septiembre 2009. Documento electrónico disponible en http://www.mailxmail.com/curso-introduccion-learning/definicion-learning.pdf.
- [7] Siemens G. Knowing Knowledge. George Siemens, 2006. A Creative Commons licensed version is available online at www.knowingknowledge.com.
- [8] Hart J. El e-learning en franco ascenso. Learning Review Magazine, (17):4,5, Febrero, Marzo 2006. Revista electrónica.
- [9] Zazueta Hernández A.and Herrera López L. Rúbrica o matriz de valoración, herramienta de evaluación formativa y sumativa. Artículo Electrónico PDF.
- [10] Rosenberg M. E-learning Estrategias para transmitir conocimiento en la era digital, volume 1. Mc Graw Hill Interamericana, Bogotá, Colombia, primeraa edición edition, Diciembre 2001.
- [11] Moodle Org. Acerca del moodle. Artículo, Docs Moodle, 2006. Artículo Electrónico.
- [12] Milagros Pilar. ¿qué es dokeos? Artículo, Universidad Madrid España, Madrid Espaã, 2004. Artículo publicado en el Blog de Pilar Milagros.
- [13] Casáreo G. R. Plataforma dontlrn. Articulo, Cesareox, Colombia, 2002. Artículo Electrónico.
- [14] Downwes S. E-learning 2.0.  $eLearning$ ,  $eLearning$ ,  $1(29)$ ,  $2008$ . Articulo electrónico.
- $[15]$  Coordinacion U.P. Marco para la creación y operación de la universidades politécnicas. Documento interno, Coordinación de Universidades Politécnicas, México D.F, 2004. Documeto publicado para Universidades Politécnicas.
- [16] Inove V. Tecnologías para e-learning introducción y escenario actual. Learning  $Review Espan\tilde{a}$ , (4), 2008. Obtenido de revista electrónica.